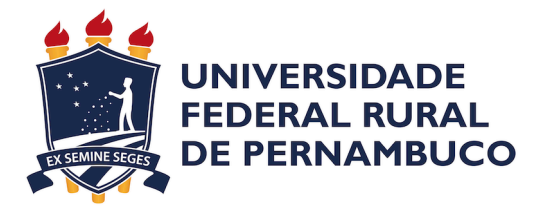

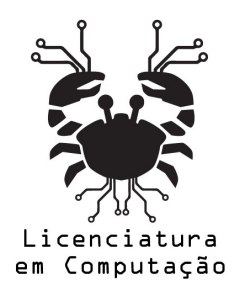

Lucielton Manoel da Silva

# **Aplicação de Técnicas de Multimodal Learning Analytics para Identificação de Estados Emocionais Durante Atividades de Pensamento Computacional**

Recife 2021

Lucielton Manoel da Silva

# **Aplicação de Técnicas de Multimodal Learning Analytics para Identificação de Estados Emocionais Durante Atividades de Pensamento Computacional**

Monografia apresentada ao Curso de Licenciatura em Computação da Universidade Federal Rural de Pernambuco, como requisito parcial para obtenção do título de Licenciado em Computação.

Universidade Federal Rural de Pernambuco – UFRPE Departamento de Computação Curso de Licenciatura em Computação

Orientador: Rodrigo Lins Rodrigues

Recife 2021

Dados Internacionais de Catalogação na Publicação Universidade Federal Rural de Pernambuco Sistema Integrado de Bibliotecas Gerada automaticamente, mediante os dados fornecidos pelo(a) autor(a)

L937a Silva, Lucielton

 Aplicação de Técnicas de Multimodal Learning Analytics para Identificação de Estados Emocionais Durante Atividades de Pensamento Computacional / Lucielton Silva. - 2021. 51 f. : il.

 Orientador: Rodrigo Lins Rodrigues. Inclui referências e apêndice(s).

 Trabalho de Conclusão de Curso (Graduação) - Universidade Federal Rural de Pernambuco, Licenciatura em Computação , Recife, 2021.

 1. Multimodal Learning Analitycs. 2. Estados Emocionais. 3. Pensamento Computacional. 4. Educação. 5. Colaboração. I. Rodrigues, Rodrigo Lins, orient. II. Título

CDD 004

### **FICHA DE APROVAÇÃO DO TRABALHO DE CONCLUSÃO DE CURSO**

Trabalho defendido por **Lucielton Manoel da Silva** às 08 horas do dia 10 de dezembro de 2021, como requisito para conclusão do curso de Licenciatura em Computação da Universidade Federal Rural de Pernambuco, intitulado "*Aplicação de Técnicas de Multimodal Learning Analytics para Identificação de Estados Emocionais Durante Atividades de Pensamento Computacional*", orientado pelo professor **Rodrigo Lins Rodrigues** e aprovado pela seguinte banca examinadora:

Recife, 10 de dezembro de 2021

 $\mathcal{L}_\text{max}$  and the contract of the contract of the contract of the contract of the contract of the contract of the contract of the contract of the contract of the contract of the contract of the contract of the contrac

 $\mathcal{L}_\text{max}$  and the contract of the contract of the contract of the contract of the contract of the contract of the contract of the contract of the contract of the contract of the contract of the contract of the contrac

 $\mathcal{L}_\text{max}$  and the contract of the contract of the contract of the contract of the contract of the contract of the contract of the contract of the contract of the contract of the contract of the contract of the contrac

Rodrigo Lins Rodrigues Ded/UFRPE Presidente da banca

> Rozelma França Ded/UFRPE Avaliadora

> Rafael Dourado IFPB Avaliador

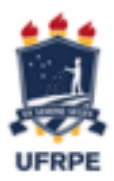

UNIVERSIDADE FEDERAL RURAL DE PERNAMBUCO PRÓ–REITORIA DE ENSINO DE GRADUAÇÃO COORDENAÇÃO DO CURSO DE LICENCIATURA EM COMPUTAÇÃO DEPARTAMENTO DE COMPUTAÇÃO

*À minha família, namorada, amigos e Amy Santiago, que sempre me apoiaram, acreditaram em mim e tornaram a conclusão desse trabalho possível…*

# Agradecimentos

Agradeço a Deus pela minha vida.

A todas as pessoas que sempre me incentivaram a dar o meu melhor e acreditaram em mim até nos momentos mais difíceis.

Ao Professor Orientador Dr. Rodrigo Lins Rodrigues, que me apoiou desde o inicio da minha jornada no começo da gradução até então.

Ao curso de Licenciatura em Computação e UFRPE, por se tornarem o melhor lugar do mundo para mim e sempre estarão no meu coração.

*"If you want to go fast go alone. if you want to go far go together." (African Proverb)*

## Resumo

Com a rápida propagação das tecnologias digitais, vemos um crescimento na construção e adoção de novas tecnologias educacionais, tecnologias essas que podem ser utilizadas para auxiliar e até melhorar o processo de ensino-aprendizagem. Com a adoção da Educação à Distância, os professores perdem o controle sobre a análise individual de cada aluno, visto que dentro de um ambiente virtual não há limites para quantidade de alunos. Além disso, não existe uma forma de analisar cada aluno em uma tarefa colaborativa, que corresponda aos aprendizados dele dentro de uma atividade. Dito isto, o objetivo deste trabalho é o de utilizar técnicas de Multimodal Learning Analitycs com o intuito de analisar o fluxo de estados emocionais entre duplas de alunos, ao longo de três atividades relativas ao desenvolvimento das competências do Pensamento Computacional, de tal forma que através da compreensão dos estados emocionais dos alunos ao longo da atividade, possamos ter uma noção do seu perfil ao longo da execução do trabalho. Para isso, coletamos dados de duas duplas de alunos do ensino médio, com perfis de colaboração e conhecimento a cerca do Pensamento Computacional distintos, em uma tarefa colaborativa prática na plataforma Scratch, com atividades correspondentes ao desenvolvimento de habilidades como pensamento algorítmico, abstração, decomposição e reconhecimento de padrão. As atividades foram realizadas através da plataforma google meet e com o registro em vídeo da mesma, pudemos utilizar de algoritmos específicos, disponíveis na plataforma EZMMLA, para capturar os estados emocionais ao longo da atividade e com sua análise extrair informações úteis para auxiliar a tomada de decisões de professores e gestores visando melhorar o processo de ensino-aprendizagem.

Palavras-chave: Multimodal Learning Analitycs, Estados Emocionais, Pensamento Computacional, Educação, Colaboração.

# Abstract

With the rapid spread of digital technologies, we see a growth in the construction and adoption of new educational technologies, these technologies that can be used to assist and even improve the teaching-learning process. With the adoption of Distance Education, teachers lose control over an individual analysis of each student, since within a virtual environment there are no limits to the number of students. Furthermore, there is no way to analyze each student in a collaborative task, which corresponds to their learning within an activity. That said, the objective of this work is to use Multimodal Learning Analitycs techniques in order to analyze the flow of emotional states between pairs of students, along three activities related to the development of Computational Thinking skills, in such a way that through from the understanding of the students' emotional states throughout the activity, we can get a sense of their profile throughout the performance of the work. For this, we collected data from two pairs of high school students, with different collaboration profiles and knowledge about Computational Thinking, in a practical collaborative task on the Scratch platform, with activities corresponding to the development of skills such as algorithmic thinking, abstraction, decomposition and pattern recognition. The activities were carried out through the google meet and with the record in video of the same platform, we were able to use the specific algorithms, available on the EZMMLA platform, to capture emotional states throughout the activity and with their analysis extract useful information to assist in the taking. of decisions of teachers and managers; improve the teaching-learning process.

**Keywords**: Multimodal Learning Analitycs, Emotional States, Computational Thinking, Education, Collaboration.

# Lista de ilustrações

<span id="page-9-0"></span>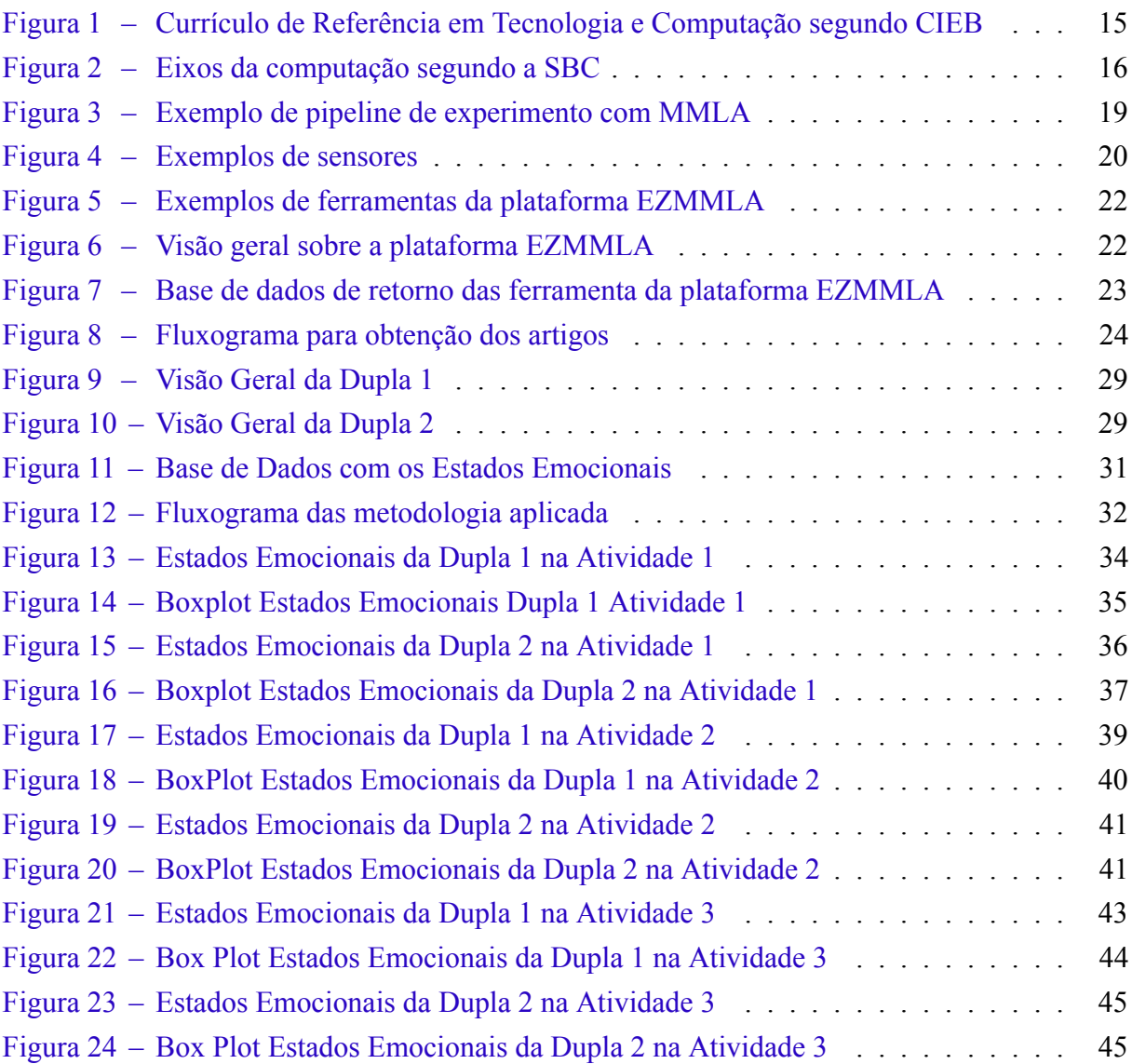

# Lista de tabelas

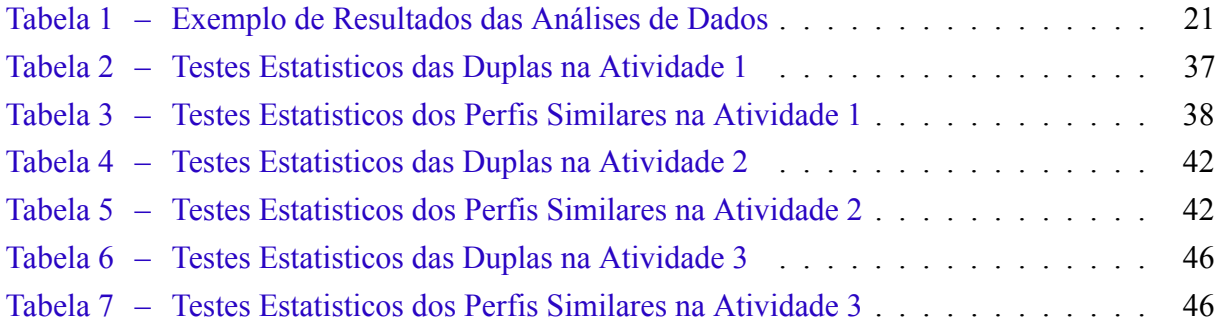

# Lista de abreviaturas e siglas

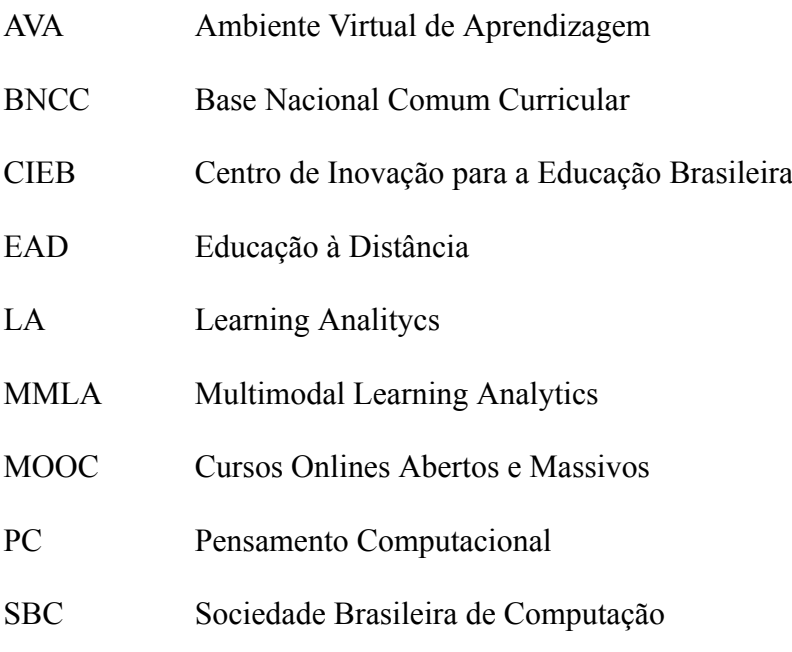

# Sumário

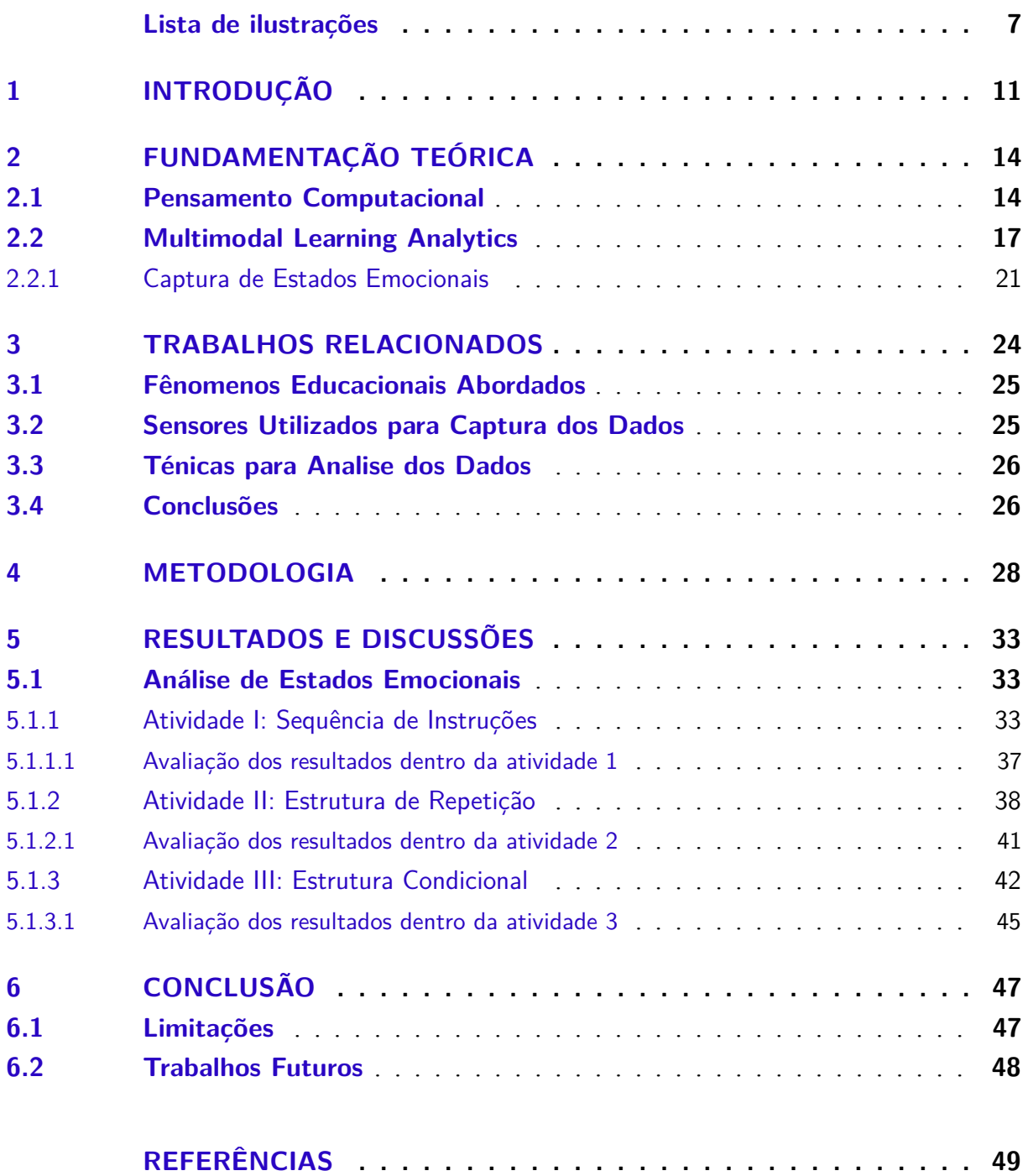

## <span id="page-13-0"></span>1 Introdução

Atualmente vivemos em um mundo onde a tecnologia se propaga de forma acelerada. Com as tecnologias digitais fazendo cada vez mais parte de diversos segmentos em nossa vida, e se enraizando ainda mais em nosso estilo de vida, este avanço, paralelamente, acaba por impactar a educação com a construção de tecnologias voltadas para auxiliar o processo de ensinoaprendizagem.

No contexto presencial, o professor pode analisar cada aluno individualmente, pois, com o contato físico existe a possbilidade de avaliar as expressões e emoções dentro da sala de aula, contudo, no contexto da Educação à Distância(EAD), essa analise acaba por ser prejudicada, já que o professor fica limitado fisicamente, pois não pode ver os alunos pessoalmente, e as vezes quantitativamente, pois por ser online, permite a inserção de uma quantidade grande de alunos, que acaba por impactar a percepção individual do aprendizado de cada aluno.

Com a tecnologia se tornando cada vez mais parte de nossas vidas, e sendo inserida desde cedo na nossa infância, vemos o surgimento de propostas de ações pedagógicas, que são voltadas para o mundo digital, e ajudam na inserção de alunos que nasceram em meio a recursos e equipamentos tecnológicos, auxiliando no seu desenvolvimento cognitivo, interatividade social e cultural, visando a inclusão digital até mesmo fora do ambiente digitalizado. Uma dessas propostas é a inserção do Pensamento Computacional(PC) na base da grade curricular das escolas.

Para facilitar a prática dos professores, surgiu a Base Nacional Comum Curricular([BRA-](#page-51-1)[SIL,](#page-51-1) [2018](#page-51-1)), um documento que apresenta diretrizes de aprendizagem para orientar e ajudar na elaboração de um currículo na educação básica para todo país. O documento vem com uma proposta de avançar a qualidade da educação e acompanhar as mudanças que a tecnologia traz para a sociedade, a educação e os currículos escolares, trazendo elementos da cultura digital para a escola.

Como estudo do PC são desenvolvidas diversas habilidades, que tem como objetivo facilitar a resolução de problemas. Esse conjunto de habilidades a serem desenvolvidas pelos alunos é definido pela a BNCC, que diz o seguinte: O PC é inserido de forma transversal na área da matemática, onde é especificado o pensamento algébrico diante do pensamento matemático [\(BRASIL,](#page-51-1) [2018\)](#page-51-1).Porém, no Ensino Médio, a Computação pode ser tratada de forma mais profunda, especialmente com os itinerários formativos.

Contudo, a avaliação do PC vem sendo discutida nos diversos ambientes educacionais, e é muito comum de ser encontradada com a utilização de linguagens de programação e robótica, através de atividades plugadas e desplugadas, ou seja, com e sem o uso de recursos tecnológicos, respectivamente, podendo ser utilizados questionários, entrevistas, avaliação automática de

código, como instrumentos de avaliação.

Diante do contexto da dificuldade dos professores em avaliar os alunos dentro em ambientes de educação à distâncias, temos a seguinte pergunta para nos orientar: "Como podemos identificar perfis de sentimentos que nos levem a compreende como os alunos estão se comportanto em atividades colaborativas durante o ensino de habilidades do Pensamento Computacional?"

Nos dias atuais temos, com o crescimento e advento das tecnologias educacionais, uma virtualização da sala de aula que permite centralizar os alunos, professores e gestores em uma única plataforma, possbilitando interações entre cada um dos indivíduos, além de disponibilização e acesso a materiais, criação de fóruns e demais funcionalidades. Essas plataformas possibilitam a captura de dados das interações, principalmente a dos alunos, com os recursos lá disponibilizados, e através da analise dos dados gerados podemos ter um contexto individual de cada aluno, também é possível captar como cada ação do aluno dentro da plataforma pode impactar a aquisição dos conhecimentos propostos pela disciplina, através da análise desses dados educacionais, cuja área é denominada Learning Analitycs(LA).

LA se trata de uma área que utiliza modelos estatísticos, matemáticos e computacionais para analisar dados educacionais, e extrair informações e conhecimentos relevantes desses dados, para que o processo de ensino-aprendizagem se torne cada vez mais completo. Dentro da aréa de LA, temos a análise de dados educacionais capturados por múltiplos sensores, não apenas os que estão nos ambientes digitais de ensino, essa área é denominada Mutimodal Learning Analitycs(MMLA).

A área de MMLA veio para extrair dados de vários espaços, sobretudo o espaço físico em que o aluno está inserido e também das suas interações em ambientes educacionais virtuais, para fornecer aos professores e gestores, informações que contribuirão para a melhoria o processo de ensino-aprendizagem, e possibilitar uma maneira de adaptar sua forma de ensinar, baseada no contexto de cada aluno.

O contexto desse trabalho, é de uma aula ministrada através de uma ferramenta de chamadas de vídeo, google meet, onde os alunos, colaborativamente realizaram uma atividade prática de programação em blocos dentro da plataforma scratch, para solucionar um problema, sendo suas interações gravadas tanto em vídeo quanto aúdio para serem analisadas, através de técnicas de MMLA, permitindo perceber como os sentimentos gerados através de uma atividade colaborativa impacta a resolução de problemas em um ambiente de EAD e a aquisição de conhecimentos relativos ao ensino de PC, melhorando o processo de ensino-aprendizagem e a aquisição das habilidades de resolução de problemas do PC.

Este trabalho tem como objetivo, analisar como o fluxo de sentimentos, reflete na aquisição de conhecimentos relativos ao ensino PC, durante uma atividade colaborativa prática, no contexto da EAD entre duplas de alunos e quais desses sentimentos mais impactam sua apren dizagem.

Dentro do contexto colaborativo dessa pesquisa, temos um aluno com perfil ativo, que executa a atividade e realiza as alterações, que denominamos como aluno executor, enquanto o outro serve como um revisor, analisando o que foi executado e promovendo uma discussão entre seus pontos de vista, para aprenderem em conjunto, além de solucionar o problema, já este segundo aluno denominamos como aluno auxiliador.

Com atividades colaborativas, temos os alunos interagindo para solucionar um dado problema, e no contexto dessa pesquisa, cada aluno tinha uma possível solução, porém discutiam para chegar em uma solução comum entre ambos. Os alunos eram estimulados a falarem no momento que iriam programar para o outro aluno ficar ciente das alterações realizadas, além de possibilitar a captura do aúdio da sua interação e promover uma discussão entre ambos sobre a motivação que levou a determinada ação ser executada.

Este trabalho está estruturado da seguinte forma, na próxima seção serão discutidos conceitos que servirão como base para a completa compreensão do mesmo, em seguida, na seção 3 serão discutidos, brevemente, alguns artigos que serviram como base para o nosso projeto, na seção 4 descrevemos nossa metodologia e sua aplicação, como foram o processo de coleta e análise dos dados, na seção 5 apresentamos os resultados obtidos após a análise dos dados e, por fim, na seção 6, discorremos sobre a conclusão de todo o projeto e o que podemos obter de conhecimento a partir dele.

## <span id="page-16-0"></span>2 Fundamentação Teórica

Nesta seção são descritos conceitos fundamentais para o entendimento do trabalho, tais como o Pensamento Computacional e Multimodal Learning Analytics, cuja compreensão é necessária para o entendimento deste trabalho por completo.

## <span id="page-16-1"></span>2.1 Pensamento Computacional

Com o crescimento da tecnologia da informação, a Computação passa a estar cada vez mais presente na vida de todos, com os dispositivos capazes de computar estando não apenas na mesa do escritório ou nos laboratórios de escolas, mas no nosso bolso, na cozinha, no automóvel, e etc. É muito importante que as pessoas possuam a capacidade de usar esse poder computacional para resolver seus problemas na vida cotidiana. [\(SBC,](#page-52-0) [2019](#page-52-0))

Computadores e a Computação estão cada vez mais inseridos na sociedade, se tornando uma parte essencial para comunicação, mas ao se desenvolver as habilidades do PC temos a possibilidade de utilizar a tecnologia, mas não se limitando somente a ela, para nos auxiliar na resolução de problemas complexos, diminuindo-os em pequenos subproblemas para serem resolvidos individualmente. As habilidades do PC nos ajudam a pensar sistematicamente sobre um problema, diminuindo um problema grande em subproblemas mais simples de se resolver e identificando problemas similares já resolvidos, isso permite solucionar adversidades em diversas áreas, com ou sem o auxilio da tecnologia, de uma forma sistemática e objetiva.

Além disso, desenvolver as habilidades do PC abre portas para se tornar um programador, o que permite ao individuo passar de ser um usuário passivo de tecnologia, apenas consumindo o que é produzido por terceiros, para um usuário ativo, possibilitando a construção de programas diversos, para auxiliar o seu dia a dia, utilizando o PC e programação de computadores.

Existe um ganho ainda maior no desenvolvimento das habilidades envolvidas no Pensamento Computacional, quando são feitas ainda durante a infância. Pois, estas habilidades são transversais às outras ciências, podendo ser usada na Matemática, Física, Biologia, Filosofia, História, etc. Sendo assim, o Pensamento Computacional auxilia não só a busca de resolução de problemas relacionados ao uso de aparelhos eletrônicos, mas a busca de soluções de problemas de forma holística, em todas as áreas, impulsionando a aquisição de conhecimento e ajudando os estudantes a aprenderem ainda mais a maioria das disciplinas do ensino básico.

Segundo a Sociedade Brasileira De Computação(SBC), a definição de Pensamento Computacional se refere à capacidade de compreender, definir, modelar, comparar, solucionar, automatizar e analisar problemas (e soluções) de forma metódica e sistemática, através da construção de algoritmos [\(SBC,](#page-52-0) [2019\)](#page-52-0)

Pensamento Computacional se refere a um conjunto de habilidades que, de maneira simplista, fornece aos seus detentores a capacidade de buscar soluções de forma sistemática e objetiva, visando a resolução de problemas, de tal maneira que a solução seja resumida em uma sequência passos, que aos serem seguidos podem solucionar o problema em questão, sendo esse tipo de pensamento sequencial o que nos leva a construção de softwares.

Como as habilidades estão se tornando necessárias para os estudantes do século 21, aulas de Pensamento Computacional devem ser criadas para cursos básicos com o intuito de fornecer educação para todos. Isto irá trazer desafios, pois os estudantes estarão em contato com uma variedade de experiências e habilidades de programação([LYTLE et al.,](#page-51-2) [2019\)](#page-51-2). Para ilustrar melhor o que é o Pensamento Computacional e seus benefícios, na Figura 1 temos o Currículo de Referência em Tecnologia e Educação para o ensino infantil e fundamental segundo o Centro de Inovação para a Educação Brasileira(CIEB).

<span id="page-17-0"></span>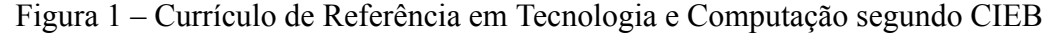

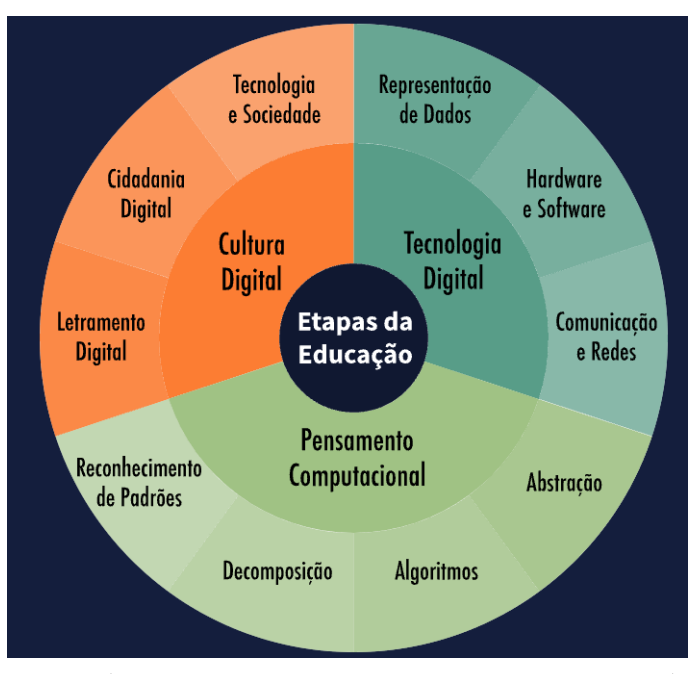

Fonte: [\(RAABE; BRACKMANN; CAMPOS](#page-52-1), [2018](#page-52-1))

Nele podemos observar que estão divididas em três grandes categorias, ditas como eixos, que são – cultura digital, pensamento computacional e tecnologia digital – e estão localizados os conceitos referentes a cada uma dessas categorias, onde são propostas o desenvolvimento de uma ou mais habilidades.

Abaixo, está um resumo das explicações da CIEB sobre cada um dos eixos:

1. **Cultura Digital**: Se refere às relações humanas fortemente mediadas por tecnologias e comunicações por meio digital, aproximandose de outros conceitos como principalmente revolução digital.

- 2. **Tecnologia Digital**: Representa o conjunto de conhecimentos relacionados a como funcionam os computadores e suas tecnologias, em especial as redes e a internet.
- 3. **Pensamento Computacional**: Referese à capacidade de resolver problemas a partir de conhecimentos e práticas da computação, englobando sistematizar, representar, analisar e resolver problemas. Sendo considerado como um dos pilares fundamentais do intelecto humano, junto a leitura, a escrita e a aritmética, visto que ele também é aplicado para descrever, explicar e modelar o universo e seus processos complexos.

<span id="page-18-0"></span>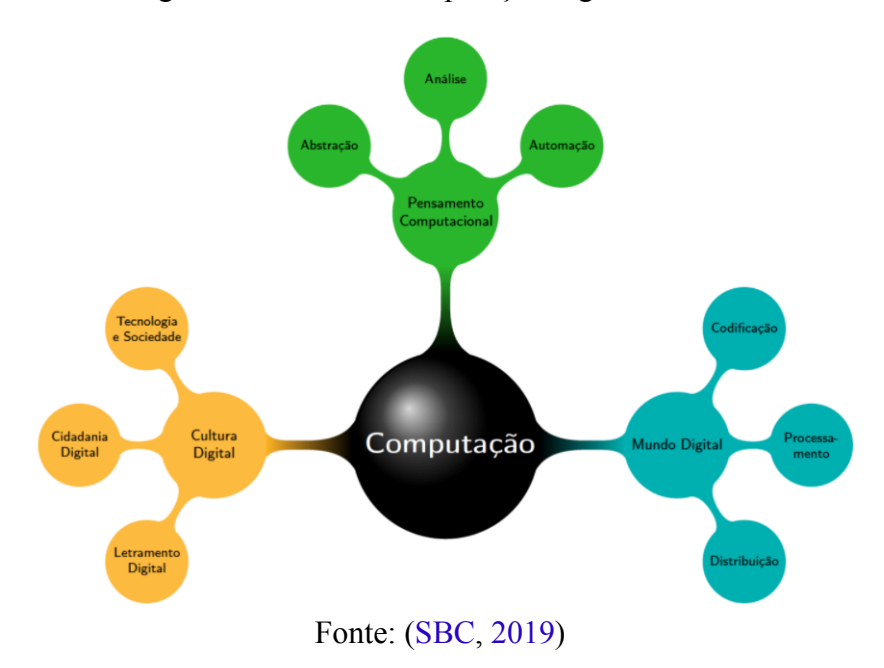

Figura 2 – Eixos da computação segundo a SBC

Já segundo a SBC os eixos da computação, que podem ser vistos na Figura 2, são referentes à - Cultura Digital, Pensamento Computacional e Mundo Digital - que são descritos como:

- 1. **Cultura Digital**: Se trata de um letramento em tecnologias digitais, que se faz necessário para conseguir estabelecer comunicação e expressão através do Mundo Digital.
- 2. **Mundo Digital**: Sendo importante para que o estudante possa se apropriar dos processos que ocorrem no mundo, tanto digital quanto real, podendo compreender e criticar tendências, sendo ativo neste cenário.
- 3. **Pensamento Computacional**: Se refere à capacidade de compreender, definir, modelar, comparar, solucionar, automatizar e analisar problemas (e soluções) de forma metódica e sistemática, através da construção de algoritmos. Envolvendo abstrações e técnicas necessárias para a descrição e análise de informações (dados) e processos, bem como para a automação de soluções.

Podemos perceber que o PC não tem uma definição definitiva, mas todas elas convergem para um conjunto de habilidades que ajudam a solucionar problemas complexos. O conjunto de habilidades envolvidos no pensamento computacional tambem é extenso, sendo os principais, abstração, pensamento algoritmico, deciomposição e reconhecimento de padrões, além de seus derivados.

Para que os estudantes desenvolvam plenamente as habilidades referentes ao PC, devem ter noção sobre a Cultura Digital que está inserido, pois ele deve ser capaz de fazer um paralelo do mundo virtual, com problemas abstratos, para o mundo real, com problemas mais concretos, também é necessario que ele tenha pleno conhecimento do Mundo Digital, se apropriando dos processos que ocorrem no mundo real e no digital, para assim desenvolver plenamente as capacidades do PC.

### <span id="page-19-0"></span>2.2 Multimodal Learning Analytics

A interação durante a aprendizagem (entre pessoas e/ou com artefatos) se tornou uma importante parte das pesquisas educacionais. Enquanto em algumas décadas atrás, pesquisadores estavam focando em interações face-a-face e usando técnicas de coleta de dados tradicionais como observações, os avanços tecnológicos chamaram a atenção pra Aprendizagem Melhorada por Tecnologia(da sigla em inglês, TEL) pesquisadores direcionados a interações digitais, como ésilustrado pela aparição da comunidade de LA. (ERADZE; RODRíGUEZ-TRIANA; LAAN-[PERE](#page-51-3), [2020](#page-51-3))

Com o crescimento das ferramentas de ensino online e o aumento no seu uso, se faz necessário uma maneira de analisar os dados de interação dos usuários com essas plataformas, como Ambientes Virtuais de Aprendizagem(AVA) e ambientes de Cursos Online Abertos e Massivos(da sigla em inglês, MOOC). Diante deste contextos surgiram os estudos na área de Learning Analytics.

Como dito em [\(WANG; HE,](#page-52-2) [2020](#page-52-2)), o monitoramento da aprendizagem online ainda necessita de uma demanda urgente para mapear e analisar o engajamento dos estudantes. A comunidade de Learning Analytics surgiu com a adoção difundida de plataformas de aprendizado digital, principalmente com foco na análise de interações digitais. [\(OCHOA; WORSLEY,](#page-52-3) [2016\)](#page-52-3).

O uso de analíticas na educação cresceu recentemente por quatro razões primárias: Um aumento substancial na quantidade de dados, dados em formatos uniformes, avanços na computação em geral, e um aumento na sofisticação das ferramentas disponíveis para análise. [\(WANG;](#page-52-2) [HE,](#page-52-2) [2020\)](#page-52-2)

Learning Analytics é descrito pela Sociedade de Pesquisadores de Learning Analytics ([LAK](#page-51-4), [2011](#page-51-4)) como a medição, coleta, análise e comunicação de dados sobre os alunos e seus contextos, para fins de compreensão e otimização da aprendizagem e os ambientes em que ocorre

Já [\(SAWYER,](#page-52-4) [2014](#page-52-4)) define LA como o conjunto de técnicas onde é aplicada mineração de dados e analise de modelos para descobrir informações internas e relações, para prever e melhorar a aprendizagem

Porém, dependendo da atividade envolvida no aprendizado, interações importantes podem não ser mapeadas nesses ambientes virtuais, limitando as análises de interações às que estão disponíveis nas plataformas digitais e, assim, surge a necessidade de coletar informações fora destes ambiente, ou seja, no mundo real e buscar entender de forma completa o processo de ensino-aprendizagem. Atualmente, vemos um crescimento do ensino híbrido, que mistura o ambiente presencial com ferramentas e ambientes para virtualizar o ensino, aumentando ainda mais a necessidade de uma análise mais robusta, não se limitando ao espaço virtual ou espaço físico.

Diante desse contexto, vemos o surgimento da área de MMLA, vindo para suprir essa demanda por uma mapeamento mais holístico da aprendizagem, capturando dados, tanto virtuais quanto físicos dos alunos. Para responder as limitações da área de LA, uma nova onda da comunidade de LA, surge com a área de MMLA, que promove a coleta e análise de diferentes fontes de dados entre os espaços de aprendizagem([BLIKSTEIN; WORSLEY,](#page-51-0) [2016](#page-51-0)). Como dito em (ERADZE; RODRíGUEZ-TRIANA; LAANPERE, [2020\)](#page-51-3), os estudos em Multimodal Learning Analytics surgiram devido a necessidade de combinar diferentes fontes de dados oriundos de diferentes espaços, com a ajuda de sensores. O adjetivo "multimodal"é usado na literatura sobre o conteúdo digital na aprendizagem(e.g, aprendizagem baseada em jogos, turmas online, sites, blogs, etc.) que fornecem informações e feedback de maneira multimodal [\(CRESCENZI-](#page-51-5)[LANNA,](#page-51-5) [2020\)](#page-51-5)

Tipicamente, conjuntos de dados MMLA não apenas incluem dados de logs, mas também dados gerados por sensores em dispositivos móveis e também dispositivos vestíveis [\(OCHOA;](#page-52-3) [WORSLEY](#page-52-3), [2016](#page-52-3)). Sendo assim, MMLA junta a capacidade de analisar ambientes virtuais de aprendizagem, jogos online educativos e qualquer outra fonte de dado educacional virtual oriundos da área de LA, e ao adicionar sensores no espaço físico, permite a coleta de dados do mundo real, permitindo compreender completamente o processo de ensino-aprendizagem, e também tornando a decisão de gestores e professores mais simples e diretas ao guia-las através de dados concretos e sua respectivas análises.

Com o crescente desenvolvimento de hardware e software, e também com a Internet das Coisas se tornando cada vez mais conveniente e barata, os meios de coleta de dados fisiológicos e psicológicos para rastreamento cognitivo e emocional se tornam cada vez mais viáveis e possuem propósitos gerais. [\(WANG; HE](#page-52-2), [2020](#page-52-2))

Este crescente desenvolvimento tecnologico faz com que a pesquisa e a prática educacional possam se beneficiar do alinhamento das observações da sala de aula tradicionais (clas sificadas por humanos) e modernas (automatizadas); graças às evidências coletadas no espaço físico, eles podem apoiar a triangulação, contextualização e criação de sentido dos dados MMLA (ERADZE; RODRÍGUEZ-TRIANA; LAANPERE, [2020](#page-51-3)). Com isto, o MMLA dá a possibilidade dos professores e gestores analisarem métricas, como por exemplo, o engajamento online, que é útil para melhorar o processo de ensino-aprendizagem. A avaliação do engajamento online, é útil para professores e alunos ajustar as estratégias de aprendizagem e melhorar os efeitos da aprendizagem tanto quanto possível.([WANG; HE,](#page-52-2) [2020\)](#page-52-2)

A pesquisa em MMLA também pode aumentar a compreensão dos processos envolvidos na aprendizagem durante a primeira infância. Os dados oriundos das áreas de LA e MMLA com crianças pequenas podem ser úteis para a tomada de decisões baseadas em evidências e práticas, não apenas para acadêmicos, mas também para professores e pais.([CRESCENZILANNA,](#page-51-5) [2020\)](#page-51-5)

<span id="page-21-0"></span>Os passos relacionados a coleta de dados na área de MMLA, e suas respectivas trasformações e análises podem ser resumidas em um fluxo, como representado na Figura 3.

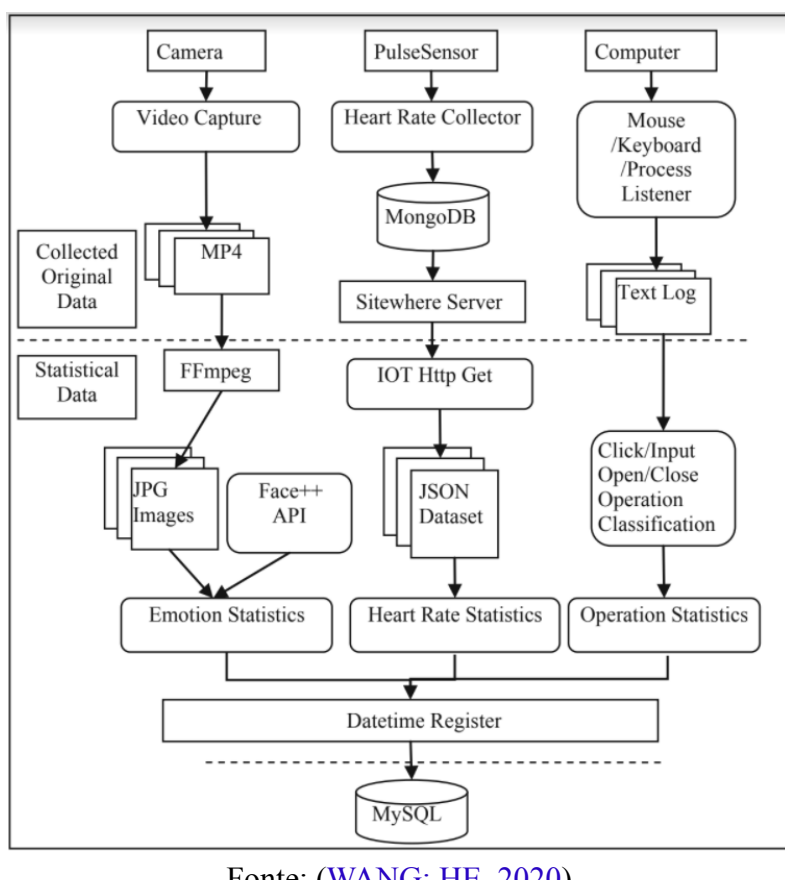

Figura 3 – Exemplo de pipeline de experimento com MMLA

Fonte: [\(WANG; HE](#page-52-2), [2020](#page-52-2))

Na Figura 3 temos um exemplo geral de como é o funcionamento de um pipeline de MMLA, que pode ser resumidamente descrito pelos passos a seguir segundo([MITRI et al.,](#page-51-6) [2019\)](#page-51-6):

- 1. **Captura de dados**: Referente a técnicas usadas para capturar, agregar e sincronizar dados advindos de múltiplas modalidades e sensores.
- 2. **Armazenamento de dados**: Usado para organizar os dados multimodais que podem possuir múltiplos formatos e são grandes em tamanho, para armazená-los e recuperá-los depois.
- 3. **Anotação de dados**: Aqui temos a definição de uma maneira para fornecer uma quantidade de dados para coletar uma interpretação significativa através de uma análise de um expert.
- 4. **Processamento de dados**: Esta etapa é responsável por limpar, alinhar, integrar e extrair características relevantes dos dados brutos advindo dos sensores de MMLA e transformar eles em um novo formato e representação que seja mais fácil de explorar.
- 5. **Exploração dos dados**: Por fim temos a etapa de exploração, que é responsável por dar previsões e ideias obtidas através da análise dos dados e com isso apoiar o aluno durante o processo de aprendizagem.

Na Figura 4, temos os sensores de vídeo como câmera para o rosto, câmera para rastreamento do movimento dos olhos, sensores cardíacos como uma pulseira para medir a pulsação, um capacete para medir a atividade cerebral e um teste adaptativo onde podem ser colhidos logs das interações dos usuários, além das suas respostas para ver, por exemplo, seu desempenho.

<span id="page-22-0"></span>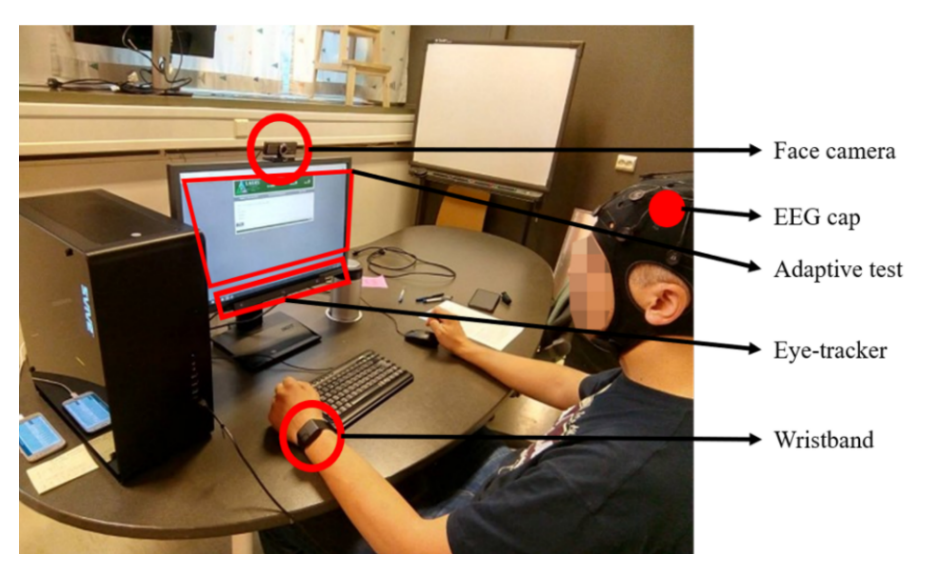

Figura 4 – Exemplos de sensores

Fonte:([SHARMA et al.](#page-52-5), [2020](#page-52-5))

Por fim, na Tabela 1, podemos ver os resultados obtidos através do processamento, exploração e análises dos experimentos feitos com MMLA, que neste caso, foram para medir o nível de engajamento dos usuários, verificando a sua emoção com o aprendizagem e seu comportamento, para então classíficá-los em um perfil e poder tomar atitudes visando melhorar sua aprendizagem.

<span id="page-23-0"></span>

| <b>Tipos</b> | Regras                                                                                                    |  |  |
|--------------|----------------------------------------------------------------------------------------------------|--|--|
|              | A soma da taxa dos sentimentos felicidade,                                                                                                    |  |  |
|              | surpresa e neutro é maior ou igual à 75%                                                                                                    |  |  |
|              | A soma da taxa dos sentimentos tristeza, raiva,<br>desgosto e medo é maior ou igual à 50%<br>Sem identificação de sentimento<br>com taxa maior que 40%<br>Outro resultado que não os acima<br>A proporção do intervalo de estabilidade<br>$\acute{\rm e}$ igual a 70%<br>Outro resultado que não o acima<br>A taxa de interação relacionada a aprendizagem<br>é maior que 70%, e a interação com o teclado<br>é maior que 20<br>A taxa de interação relacionada a aprendizagem<br>é maior que 50% e menor que 70%, e a interação<br>com o teclado é menor que 20<br>A taxa de interação relacionada a aprendizagem |  |  |
|              |                                                                                                    |  |  |
|              |                                                                                                    |  |  |
|              |                                                                                                    |  |  |
| Mista        |                                                                                                    |  |  |
|              |                                                                                                    |  |  |
|              |                                                                                                    |  |  |
| Flutuante    |                                                                                                    |  |  |
|              |                                                                                                    |  |  |
| Bom          |                                                                                                    |  |  |
|              | $\lambda$                                                                                                    |  |  |
|              |                                                                                                    |  |  |
| Aviso        |                                                                                                    |  |  |
|              |                                                                                                    |  |  |
|              |                                                                                                    |  |  |
|              | é menor que 50%, ou sem interação com o teclado                                                                                                    |  |  |
|              | Ativa<br>Passiva<br>Distraída<br>Estável<br>Ruim                                                                                                    |  |  |

Tabela 1 – Exemplo de Resultados das Análises de Dados

Fonte: [\(WANG; HE](#page-52-2), [2020](#page-52-2))

#### <span id="page-23-1"></span>2.2.1 Captura de Estados Emocionais

Para a geração das bases de dados, utilizamos a ferramenta EZ-MMLA Toolkit. Esta ferramenta é uma plataforma online, construída pela universidade Havard, que provê fácil acesso a diversos algoritmos de MMLA.

Nesta plataforma existem diversas ferramentas voltadas para MMLA. Estas ferramentas são voltadas aos mais diversos campos, como por exemplo, rastreamento da posição das mãos, rastreamento da posição dos olhos, detecção de frequência cardíaca, detecção de objetos, e por fim, os que foram utilizados em nossa pesquisa, detecção de emoções e rastreamento da posição corporal.

De forma simplificada, a utilização da ferramenta se dá da seguinte forma, após a realização do envio do vídeo, um algoritmo préselecionado irá realizar uma análise das características referentes a categoria dele, por exemplo, rastreamento da posição das mãos e em seguida uma base de dados será gerada com cada ponto da mão mapeados em um arquivo csv.

Na figura 5, vemos alguns exemplos de ferramentas disponíveis na plataforma EZMMLA,

junto com seus respectivos sensores. Por exemplo, na esquerda temos sensores para rastreamento de olhos, que são comuns em estudos de MMLA, no meio temos sensores de movimento e na direita, temos pulseira eletrodérmicas(Empatica E4).

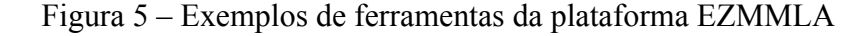

<span id="page-24-0"></span>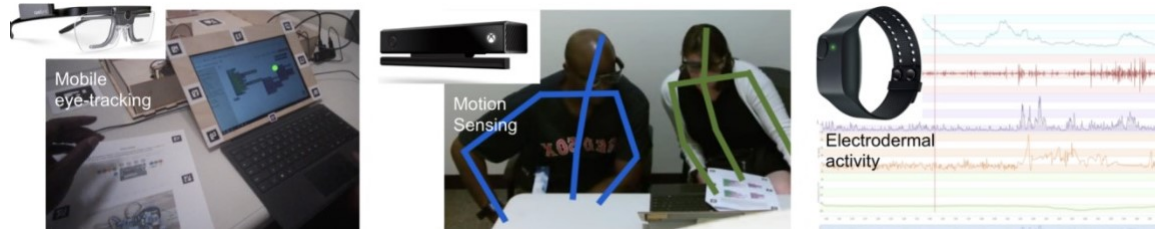

Fonte: [\(HASSAN; LEONG; SCHNEIDER](#page-51-7), [2021](#page-51-7))

Na figura 6, temos uma visão geral da plataforma EZMMLA. A página consiste em um índice de ferramentas para coleta de dados multimodais. Na esquerda, vemos os tipos de dados que podemos coletar na plataforma, a ferramenta correspondente e seus algoritmos relacionados. No meio, temos a execução da ferramenta de detecção de posição(PoseNet), sendo executada em um vídeo em tempo real. Por fim, na direita temos as configurações utilizadas pela ferramenta de PoseNet, onde podemos ajustar diversos parâmetros para tornar a coleta de dados mais eficiente, contudo essa configuração não está disponível quando se faz upload de vídeos.

<span id="page-24-1"></span>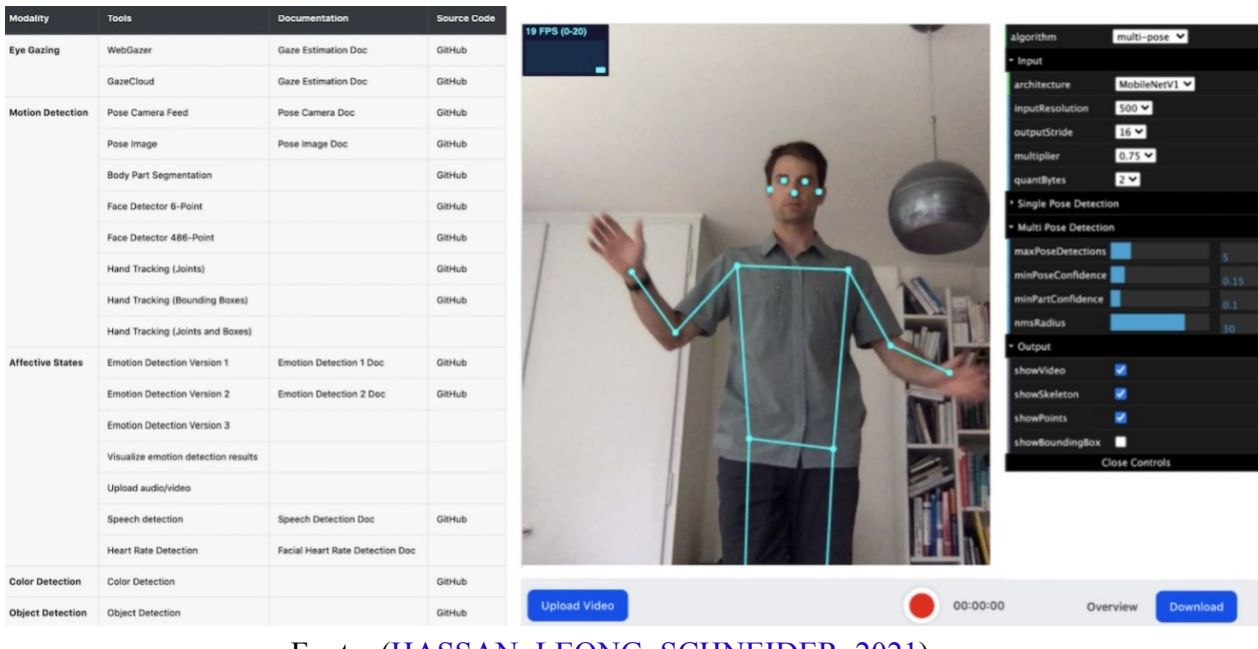

Figura 6 – Visão geral sobre a plataforma EZMMLA

Fonte: [\(HASSAN; LEONG; SCHNEIDER](#page-51-7), [2021](#page-51-7))

Aqui na figura 7, temos um exemplo do retorno das ferramentas de MMLA, após a etapa de análise da ferramenta um csv extenso é retornado com diversos dados dependendo da <span id="page-25-0"></span>ferramenta utilizada em questão.

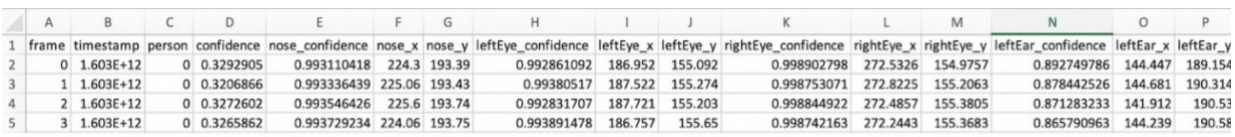

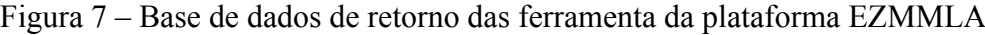

O algoritmo de detecção de emoção escolhido por nós foi o FaceAPI. Se trata de uma API(Application Programming Interface) para detecção e reconhecimento facial no navegador web, implementada sobre a biblioteca principal do tensorflow.js.

Os algoritmos da FaceAPI utilizados pela plataforma se dão em duas etapas:

Etapa de reconhecimento facial, é utilizado uma arquitetura similar a ResNet-34, sendo implementada para calcular um "descritor de face"(um vetor de características com 128 valores) para cada face fornecida, esse vetor é utilizado para descrever as características da face de uma pessoa

Etapa de reconhecimento de expressão facial, se trata de um algoritmo rápido, leve e com uma precisão razoável, utilizando de convoluções separáveis em profundidade e blocos densamente conectados para detectar as expressões faciais presentes no vídeo. Ele foi treinado em uma variedade de imagens de conjuntos de dados disponíveis publicamente, bem como imagens extraídas da web. Nesta etapa é atribuída para cada frame, uma probabilidade de estado emocional da pessoa com base no retorno do algoritmo, os estado podem ser(raiva, desgosto, medo, felicidade, neutro, triste, surpreso) por fim no csv resultante, temos o frame correspondente e a probabilidade de cada estado emocional.

Fonte: [\(HASSAN; LEONG; SCHNEIDER](#page-51-7), [2021](#page-51-7))

## <span id="page-26-1"></span>3 Trabalhos Relacionados

Aqui apresentaremos os trabalhos que foram utilizados como base para o nosso projeto, servindo tanto como fundamentação teórica quanto de metodologias a serem aplicadas durante o desenvolvimento da nossa pesquisa.

<span id="page-26-0"></span>Para a seleção dos artigos realizamos os passos para uma revisão sistemática da literatura, porém por limitação de tempo não pudemos fazer uma pesquisa super detalhada e analisar todos os artigos resultantes nas buscas, o que nos levou a realizar uma revisão narrativa. Os passos para a construção dos trabalhos relacionados é o presente no fluxo da Figura 5.

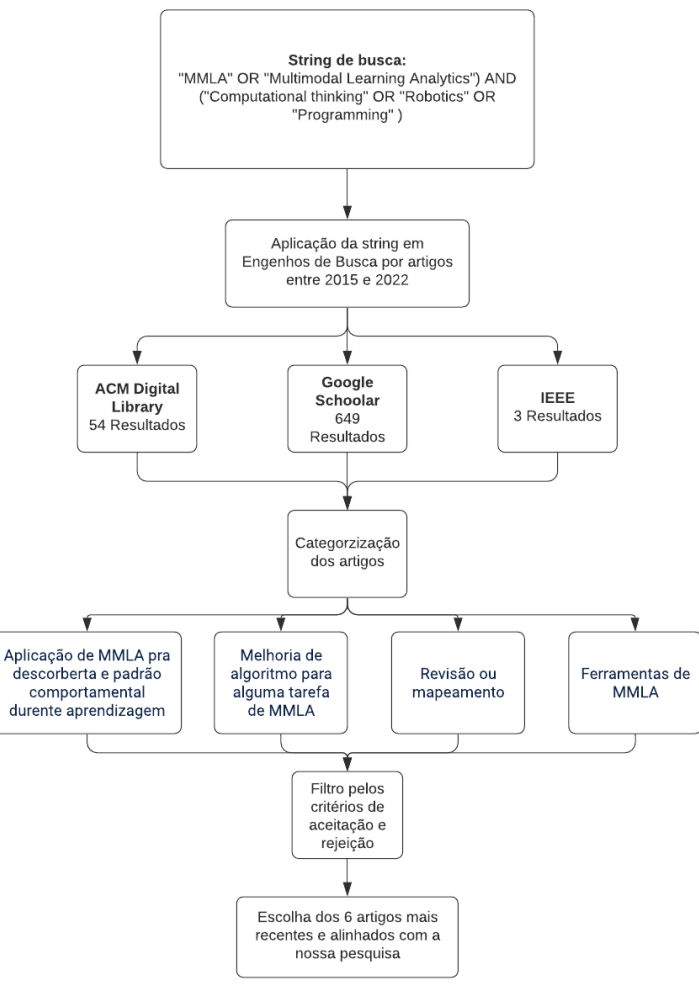

Figura 8 – Fluxograma para obtenção dos artigos

Fonte: Autor

Os passos do fluxograma da Figura 5 podem ser descritos como:

1. Definição da string de busca, que foi utilizada para filtrar os artigos e retornar apenas

aqueles que fossem da nossa linha de trabalho

- 2. Busca nos engenhos, onde utilizamos a string de busca nos agregadores de artigos, no nosso caso ACM, IEEE e Google Schoolar
- 3. Filtro dos artigos retornados, em que aplicamos um critério de aceitação para selecionar os artigos, tinham que ser sobre a aplicação de MMLA no contexto de ensino de programação, seja com robótica, pensamento computacional ou similares e os mais recentes possíveis
- 4. Escolha dos 6 artigos que mais contribuíssem para nossa pesquisa

A seguir, vamos discorrer sobre os principais pontos dos artigos selecionados nas nossas buscas, com um breve resumo geral sobre eles, e como contribuiram para o nosso trabalho.

### <span id="page-27-0"></span>3.1 Fênomenos Educacionais Abordados

Com Fênomenos Educacionais, queremos classificar o tipo de atividade realizada, atividade prática, atividade colaborativa, atividade individual e etc. Os artigos resultantes abordaram Fênomenos Educacionais diversos, a maioria deles abordou atividades práticas para o ensino dos conteúdos propostos pela disciplina, e também foram realacionados a análise de atividades colaborativas, para comprrender como os alunos aprendem durante o contexto colaborativo de atividades práticas, visando extrair informações úteis para a melhoria do ensino. Poucos artigos resultantes abordaram o contexto de atividade autorrelugada individual, que visa compreender como o aluno aprende de forma própria.

Esses artigos serviram para nos dar uma direção de quais Fênomenos Educacionais buscar compreender, apesar da maioria dos estudos obtidos estarem relacionados com a aprendizagem colaborativa prática, ainda assim pudemos perceber que é uma área ainda em desenvolvimento e que suas análises ainda não chegam em um consenso absoluto, e ainda, existem diversos contextos e dados a serem analisados durante um projeto colaborativo que podem ser a chave para impulsionar a aquisição de conhecimentos.

## <span id="page-27-1"></span>3.2 Sensores Utilizados para Captura dos Dados

Os sensores utilizados por cada um dos artigos dependia do contexto de cada um, para atividades práticas de um curso de engenharia, sensores para captura de manipulação de objetos e gestos visando compactar e segmentar códigos de manipulação desses objetos foram os mais indicados, já no contexto da EAD, podemos analisar a linguagem natural dos alunos, através de sua escrita em fóruns da disciplina, ou até mesmo na submissão de atividade, podemos capturar dados de suas anotações, caso seja permitido podemos utilizar sensores de ativação eletrodérmica para medir dados fisiológicos do aluno, como por exemplo o Learning Pulse, que coleta dados multimodais sobre o corpo, como frequência cardíaca, contagem de passos, condição climática e até a atividade de aprendizagem.

Já voltado ao contexto do nosso projeto, encontramos artigos que nos guiaram através do ensino de PC utilizando softwares de videoconferência e capturando o vídeos das interações entre os alunos, podemos obter dados da fala, gesto, interação com a plataforma da atividade prática, rastreamento ocular, posicionamento e movimentação da parte superior do corpo, que são muito úteis para perceber o nível de interesse do aluno dentro da atividade, e ter informações úteis, como o seu nível de atuação dentro de um contexto colaborativo.

## <span id="page-28-0"></span>3.3 Ténicas para Analise dos Dados

As técnicas de análise de dados foram as mais diversas possíveis, entramos em contato com artigos que buscavam comparar técnicas de análises uni-modal e multimodal e também métodos manuais e automatizados, para se descobrir quais deles eram os mais eficientes dentro de cada contexto, o que no caso de um contexto prático, colaborativo e de atividade de EAD as ténicas de MMLA automatizadas, obtiveram um desempenho melhor. Também pudemos observar ténicas de modelagem preditiva, com Aprendizagem de Máquina, para gerar previsões sobre o desempenho dos alunos, dentro de um contexto de aprendizagem autorregulada e classificação não supervisionada de atos de diálogo dos alunos num contexto colaborativo.

No contexto do nosso artigo, os artigos nos direcionaram a técnicas não supervisionadas de aprendizagem, pois algoritmos de agrupamento obtiveram um desempenho melhor ao se encontrar estados colaborativos produtivos e improdutivos, e também na captura de diferentes estados de colaboração, além de utilizar dados de atividade na tela, fala, e movimentação do corpo, para indicar como o aluno está interagindo com a atividade, e dando um passo para guiar o professor para guiar os alunos dentro de uma atividade colaborativa.

### <span id="page-28-1"></span>3.4 Conclusões

As conclusões de cada artigo serviram como embasamento para a construção do nosso experimento, captura de dados e definição das ténicas a serem empregadas na análise dos dados obtidos.

Noartigo de ([WORSLEY; BLIKSTEIN,](#page-52-6) [2013\)](#page-52-6) os autores baseiam-se fundamentalmente na noção de Piaget de que o conhecimento é construído de forma ativa e dinâmica pelo aluno com base nos recursos que ela já possui, e no de Papert construcionismo. O estudo ocorre dentro de um ambiente construcionista de aprendizagem e envolve os alunos participantes na construção artefatos físicos. O artigo conclui que, fica evidente que uma análise significativa pode ser obtida simplesmente assistindo e medindo as ações dos alunos enquanto eles participam de tarefas de construção práticas.

Jáno artigo de (EZEN-CAN et al., [2015\)](#page-51-8) o objetivo era de classificar o diálogo dos alunos dentro de um tutorial e os experimentos mostraram que a incorporação de recursos multimodais em relação à postura e ao gesto melhoraram a precisão de modelos de atos de diálogo de forma significativa e que é possível prever melhor o ato de diálogo de uma próxima enunciação desta forma. Além disso, a inspeção detalhada dos clusters revelou informações sobre quais atos de diálogo se beneficiam mais com os recursos multimodais.

No artigo de([WORSLEY; BLIKSTEIN,](#page-52-7) [2015\)](#page-52-7) observamos que o objetivo deste artigo é o de identificar práticas comportamentais que diferiam entre os dois experimentos, pois isso pode nos ajudar a entender melhor como intervenções de aprendizado funcionam. Um objetivo adicional é fornecer exemplos de como conduzir pesquisas de análise de aprendizagem em ambientes diversos e comparar como o mesmo algoritmo, quando usado com diferentes formas de dados pode fornecer resultados complementares e como conclusão, os autores obtiveram que a análise multimodal demonstrou eficácia em estudar e modelar várias interações humanohumano e humano-computador.

Já no artigo de([MITRI et al.,](#page-51-9) [2017\)](#page-51-9) concluiu que o Learning Pulse deu os primeiros passos para um nova e emocionante direção de pesquisa, o design e o desenvolvimento de sistemas de análise de aprendizagem preditiva, explorando dados multimodais sobre os alunos, seus contextos e atividades com o objetivo de prever seu estado de aprendizagem atual e, assim, ser capaz de gerar feedback oportuno para a aprendizagem, apoio e suporte.

O artigo de([HUANG; BRYANT; SCHNEIDER](#page-51-10), [2019](#page-51-10)) contribui para a aplicação de MMLA em ambientes de aprendizagem abertos para capturar as habilidades do século XXI. Argumentamos que os sensores multimodais podem capturar diferentes aspectos de colaboração produtiva, e que combiná-los pode nos fornecer com um quadro mais completo das interações sociais produtivas. Desenvolver ferramentas que podem capturar as habilidades do século 21 é um passo crucial para estudar e promove-las, e conclui que, no geral, os resultados obtidos sugerem que o agrupamento K-Means é um método eficaz método para identificar estados colaborativos.

Por fim, temos o artigo de([VRZAKOVA et al.,](#page-52-8) [2020\)](#page-52-8) onde os autores observaram que ficar ocioso(por exemplo, em silêncio ou dando apenas feedback sobre a atividade) em conjunto com nenhuma movimentação foi negativamente correlacionada com o desempenho na atividade, porém, ficar silencioso e focado durante a execução da atividade foi positivamente correlacionado com o desempenho na atividade e concluem que, os resultados sugerem que inatividade foi geralmente negativamente com a pontuação dentro de uma atividade.

# <span id="page-30-0"></span>4 Metodologia

Para os nossos experimentos, foram realizadas atividades práticas colaborativas e plugadas na plataforma scratch, junto com alunos do ensino médio. Inicialmente apresentamos a ferramenta scratch, para garantir que os alunos tenham um conhecimento mínimo necessário, com o objetivo de diminuir as dificuldades em construir os algoritmos e dando a eles capacidade para realizar as atividades. Em seguida, foram apresentadas as atividades a serem realizadas e dado um tempo para os alunos as realizarem colaborativamente. A cada modificação no algoritmo os alunos deveriam dizer em voz alta o que estavam realizando para capturar dados de voz, além da captura das interações entre eles.

Durante a atividade tínhamos dois perfis de alunos, um aluno era responsável por fazer as interações com a plataforma, realizar as modificações e executar o algoritmo, enquanto o outro servia como um consultor, que deveria dar sugestões de modificação enquanto o outro alterava o código na plataforma e ambos deveriam discutir até encontrar a solução das atividades propostas.

As atividades foram realizadas através de uma videochamada utilizando a plataforma google meet, que nos permitiu capturar dados com sensores como webcam e microfone e também a gravação da tela que foi responsável por registrar dados das interações entre os alunos.

Os vídeos gerados possuíram, em média, duas horas de duração e precisaram de uma etapa de recorte para isolar apenas as atividades, a fim de capturar os dados referentes apenas as interações do alunos com a plataforma e das colaborações entre eles, além de otimizar a execução dos algoritmos. O tempo em cada atividade foi, em média, de sete minutos, com um intervalo entre cada atividade, para o tutor explicar a solução desenvolvida e comparar com uma possível solução ideal.

Ao todo realizamos três atividades, com duas duplas compostas de alunos do ensino médio, utilizando programação em blocos, com o intuito de desenvolver habilidades do Pensamento Computacional, sendo elas, pensamento sequencial, estruturas de repetição e estrutura condicional, todas elas dando a habilidade ao aluno em construir algoritmos, que nada mais são que um conjunto de passos para solucionar um dado problema.

Na figura 9 podemos ter uma visão geral da primeira dupla de alunos. Esta primeira dupla não tinha muito conhecimento sobre pensamento computacional, tendo seus primeiros contatos proporcionados pelas aulas e atividades propostas.

<span id="page-31-0"></span>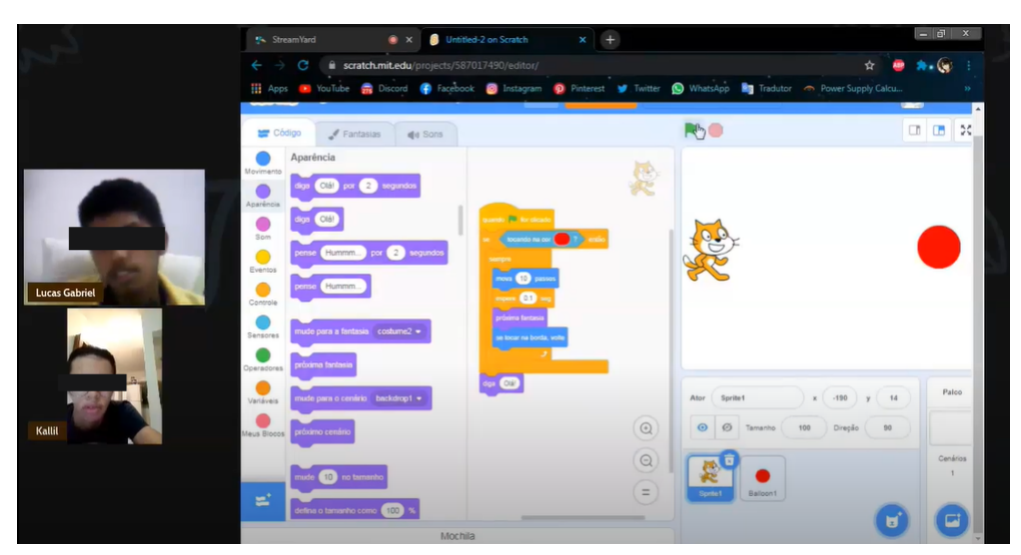

Figura 9 – Visão Geral da Dupla 1

Fonte: Autor

Aqui na figura 10 temos uma visão da segunda dupla de alunos, que já possuiam um conhecimento sobre pensamento computacional, quando comparados com a primeira dupla, e portanto, durante as atividades obtiveram um melhor desenvolvimento das atividades.

Figura 10 – Visão Geral da Dupla 2

<span id="page-31-1"></span>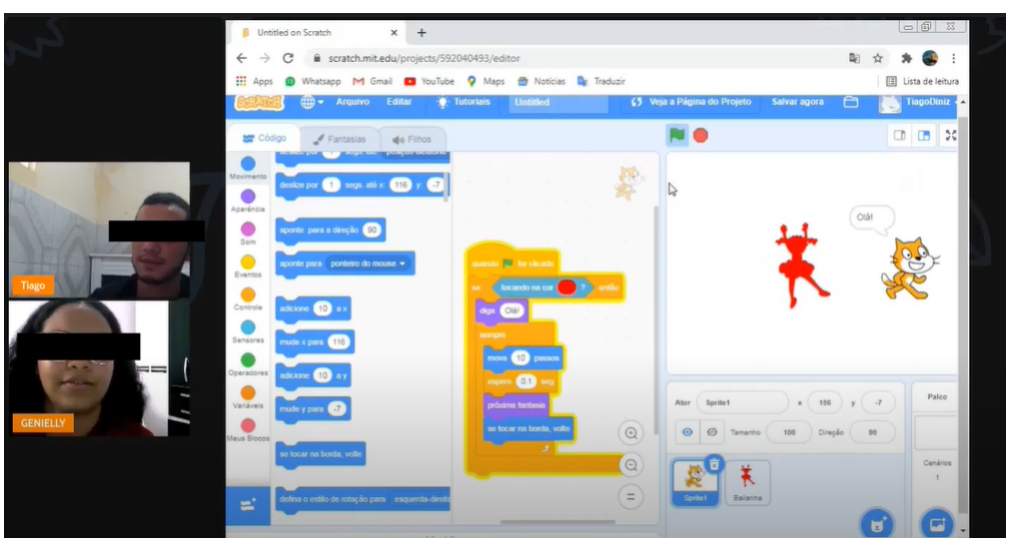

Fonte: Autor

Sobre as atividades realizadas, a atividade 1 é referente ao conteúdo de pensamento sequencial, onde nossa proposta foi realizar a construção de comandos na plataforma Scratch que fizesse um personagem andar no cenário, sem utilizar nenhuma outra estrutura adicional, apenas inserindo os passos manualmente.

A atividade 2 é referente ao conteúdo de estrutura de repetição, nosso objetivo foi o de

refazer a atividade 1, porém utilizando menos blocos dessa vez e sendo permitido a utilização das estruturas de repetição.

Por fim, nas atividade 3, que é referente ao conteúdo de estrutura condicional, os alunos agora tinham que detectar em que lado da tela o gato estava batendo, com o objetivo de fazer ele virar na direção oposta e ficar andando de um lado para o outro, esta atividade exigiu a construção de uma lógica mais robusta, que necessitou mais atenção por parte dos alunos, fazendo com que a aprendizagem dos conteúdos anteriores: sequência e repetição, fossem utilizadas com uma nova abordagem.

Com os dados coletados, utilizamos as ferramentas de reconhecimento de estados emocionais e detecção de posição e movimentação facial da plataforma EZMMLA, para gerar nossa base de dados, buscando extrair informações sobre a interação entre os alunos que favorecessem a aprendizagem dos conceitos de Pensamento Computacional contida durante o desenvolvimento das atividades.

Dentro da plataforma EZMMLA, optamos por utilizar as ferramenta FaceAPI e Pose-Net, respectivamente para gerar as bases de dados sobre estados emocionais dos alunos durante a atividade e também capturar partes do rosto como nariz, olhos e boca para observar sua movimentação.

Sobre o algoritmo para reconhecimento de estados emocionais da plataforma EZMMLA, o FaceAPI. Ele tem diversos objetivos, como reconhecimento facial, reconhecimento de expressão facial, determinação de delimitação do rosto, o que nos permitiu focar apenas no rosto dos alunos, ignorando a tela da atividade, saber diferenciar quem eram os alunos dentro dos dados e também gerar a probabilidade de cada estado emocional.

Utilizamos apenas esses algoritmos citados, por conta de uma limitação. As ferramentas da plataforma funcionam através de uma webcam em tempo real, e apenas as que nós utilizamos, até o momento da escrita deste trabalho, possuíam uma forma de fazer o envio de vídeos para a plataforma e a análise ser realizada sem ser em tempo real.

Na figura 11 podemos ver a base de dados resultante ao se utilizar as ferramentas presententes na plataforma EZMMLA. A Base de dados em questão é referente a ferramente sobre estados emocionais onde podemos ver quais emoções são capturadas pelo algoritmo, onde cada valor relativo a elas é sua probabilidade, além disso temos dados de tempo, como o tempo do vídeo naquele momento e seu frame correspondente e uma variável para identificar cada um dos alunos.

<span id="page-33-0"></span>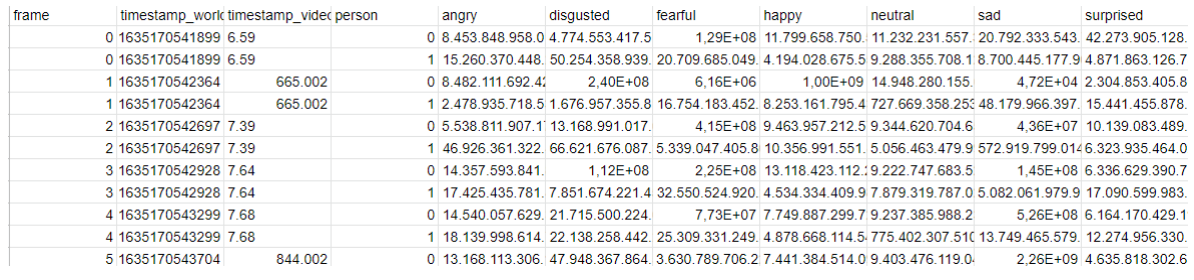

#### Figura 11 – Base de Dados com os Estados Emocionais

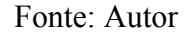

Após isso, utilizamos a linguagem de programação R e suas bibliotecas para realizar a etapa de análise de dados, fazendo uma análise exploratória dos dados, que nos permitiu avaliar a confiabilidade dos dados e também analisar os sentimentos dos alunos e suas interações durante as atividade e como isso afetou o desempenho no decorrer da atividade.

As bibliotecas R utilizadas foram, para manipulação de dados e construção dos gráficos, optamos pelo pacote tidyverse<sup>[1](#page-33-1)</sup>, que possui um conjunto de algoritmos para extração, manipula-ção e visualização de dados, além disso utilizamos o pacote plotly<sup>[2](#page-33-2)</sup> para a construção de certos gráficos interativos possibilitando um entendimento mais profundo dos dados. Ao fim, para realizar os testes estatísticos utilizamos os pacotes RVAideMemoire e rstatix, nos permitindo observar a confiabilidade dos dados.

A figura 12 resume as etapas realizadas por nós durante a metodologia, dando um panorama geral sobre a execução dos nossos experimentos de maneira generalizada.

<span id="page-33-1"></span> $\frac{1}{2}$  https://www.tidyverse.org/packages/<br> $\frac{2}{2}$  https://plotly.com/r/

<span id="page-33-2"></span>https://plotly.com/r/

<span id="page-34-0"></span>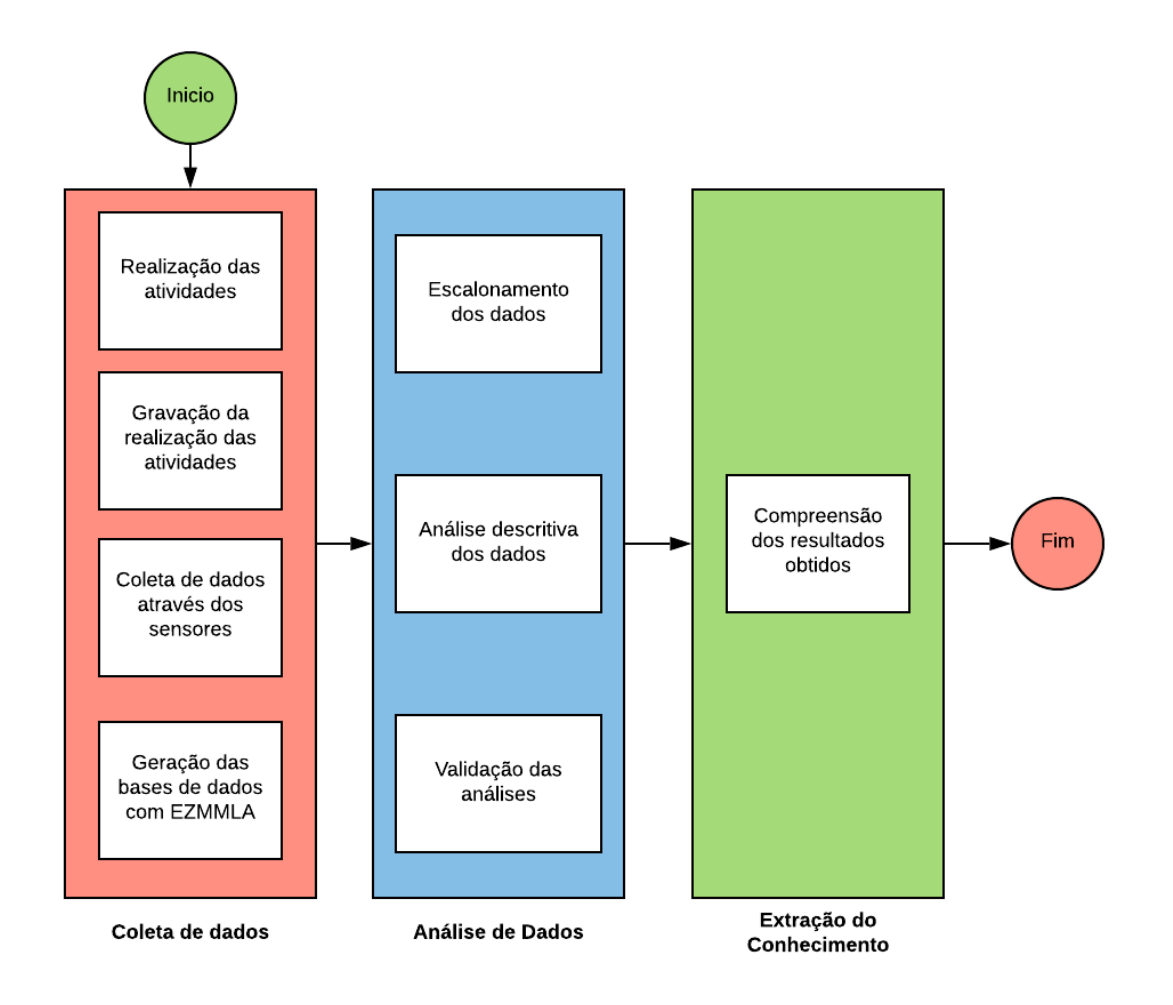

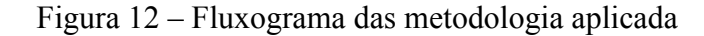

Fonte: Autor

Com isso identificando como a colaboração entre os alunos durante uma atividade de PC os afeta, para podermos obter conhecimentos úteis com o intuito de melhorar o processo de ensino-aprendizagem.

Além disso utilizamos testes estatísticos com a média dos sentimentos dos alunos para verificar se o perfil deles era similar ou se eram diferentes um do outro. Realizamos os testes tanto com os alunos das duplas quanto entre os perfis similares dos alunos, por exemplo, os alunos de cada dupla com perfil mais ativo dentro da atividade, com o objetivo de verificar se há semelhança entre eles.

## <span id="page-35-0"></span>5 Resultados e Discussões

### <span id="page-35-1"></span>5.1 Análise de Estados Emocionais

Nesta seção iremos discutir os resultados obtidos através da análise dos dados gerados pela plataforma EZMMLA, conforme explicado na metodologia. Dividimos em duas subseções, sendo uma para aplicar técnicas de análise descritiva nos dados relativos aos estados emocionais dos alunos e outra para uma análise descritiva do posicionamento e movimentação durante a atividade.

Durante as atividades que os alunos se comportaram de forma similar, de tal maneira que podemos resumir seu comportamento a 3 momentos ao longo da atividade, sendo esses momentos, momento de reflexão sobre o desenvolvimento da solução, onde os alunos começavam a conversar entre si, tentando desenvolver uma possível solução que resolvesse o problema ao invés de tentar exaustivamente modificar os blocos, também houveram momentos de teste de solução, onde os alunos ficaram em silêncio apenas executando as soluções desenvolvidas e fazendo pequenas correções, e por fim, momentos de silêncio onde cada um pensava individualmente sobre a solução a ser desenvolvida.

#### <span id="page-35-2"></span>5.1.1 Atividade I: Sequência de Instruções

Como já foi dito, a primeira atividade foi proposta para desenvolver o raciocínio sequencial dos alunos, elaborando uma atividade simples, fazendo um objeto andar até o fim da tela utilizando apenas blocos em sequência, sem utilizar nenhuma estrutura adicional como repetição ou estrutura condicional.

Na figura 13 podemos observar a evolução dos estados emocionais dos alunos da primeira dupla ao longo da primeira atividade proposta. Os alunos demoraram 9 minutos e 23 segundos para concluir o exercício prático, o perfil dessa primeira dupla é bem mais iniciante, com nenhum conhecimento prévio dos conceitos relativos ao pensamento computacional, se limitando apenas os apresentados durante a aula anterior ao exercício.

<span id="page-36-0"></span>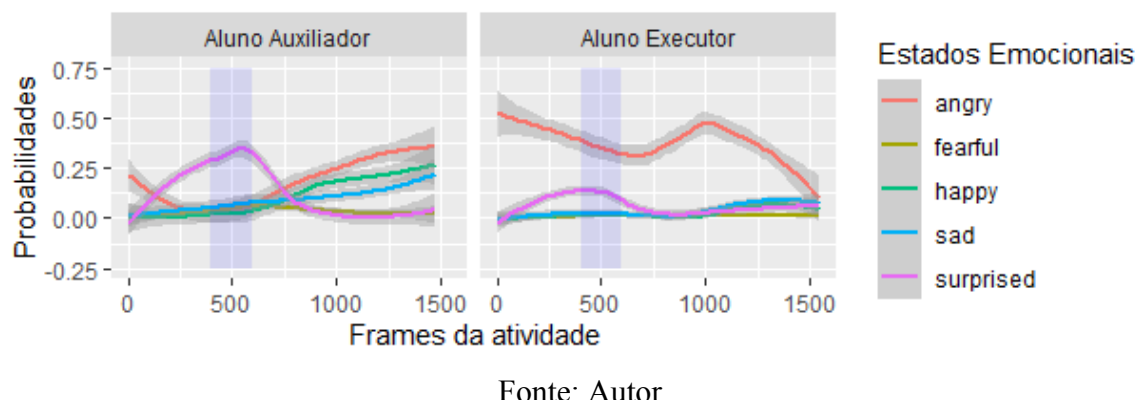

#### Figura 13 – Estados Emocionais da Dupla 1 na Atividade 1

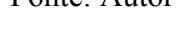

Ao inicio da atividade os alunos demonstraram estar ansiosos, em especial o aluno executor pois tinha a responsabilidade de mexer na plataforma, movendo os blocos e ativando a execução do script. Além disso, o aluno executor é o que possui um perfil mais ativo dentro do desenvolvimento da solução, desenvolvendo a maior parte do código da solução inicial, e isso pode ser refletido nos seus sentimentos de raiva, que relacionamos ao estresse gerado, e também com o sentimento de surpresa, nos casos de teste da solução. esses sentimentos são os mais presentes ao início da atividade, onde os alunos exercitaram a habilidade a abstração e construção de algoritmos, ou seja, separar apenas o que é essencial para resolver o problema proposto e colocar tudo de forma linear, enquanto o outro aluno atuou de forma mais passiva, apenas auxiliando a atividade do meio para o final.

O aluno auxiliador por ter esse perfil mais passivo, não apresenta uma carga de estresse tão alta no início da atividade, que é refletida na sua raiva sendo muito menor quando comparada ao seu companheiro de equipe, durante a etapa incial. O que podemos observar é que, passado o início da atividade, o aluno começa a ter sentimentos de forma crescente, pois sua atuação passa a ser mais ativa, a medida que dúvidas vão surgindo, principalmente quanto a abstração do código, e ambos os alunos precisam colaborar para chegar a um resultado final. O sentimento de surpresa tem seu pico passado o momento inicial da atividade, já que foi quando a sua atuação começou a ser necessária e a partir daí ele começou a atuar na solução.

Com ambos colaborando no decorrer da atividade, o sentimento de raiva do aluno executor e sentimento de surpresa do aluno auxiliador passam a ter uma queda considerável, com a raiva do aluno executor voltando em um momento de dúvida, sobre a sequência construída, ao final do desenvolvimento da solução, mas voltando a cair quando a colaboração entre ambos se faz presente. Já no aluno auxiliador pudemos detectar melhor os sentimentos, e vemos que sua surpresa tem seu pico no inicio de sua atuação, mas após isso tem uma queda brusca, enquanto seu envolvimento na atividade faz seu estresse, relacionado a sua raiva, subir.

A medida que ambos vão chegando a uma solução vemos um aumento nos sentimentos

relativos a felicidade dos alunos e enquanto o aluno executor tem uma queda brusca no sentimento de raiva, que é correspondente ao seu estresse, a do aluno auxiliador foi crescente, pois sua atuação ao final da atividade foi crucial para a finalização do algoritmo, além disso seus sentimentos foram bem mais intensos que o do aluno mais ativo.

Podemos perceber que apesar do sentimento de raiva ser bem evidente nessa primeira dupla, ela era presente pois este foi o primeiro contato dos alunos com esse tipo de atividade e o problema era novo para ambos, o que reflete no sentimento de surpresa. Podemos perceber também que uma dupla de alunos com pouco conhecimento tende a ter um estresse grande, que acaba por ser minimizado durante a colaboração de ambos.

Na figura 14, temos um gráfico sobre a intensidade dos estados emocionais de cada aluno da primeira dupla ao longo da atividade sobre estrutura sequencial. Reparamos que o sentimento de raiva foi muito intenso no aluno executor se comparado ao sentimento de raiva do aluno auxiliador, que teve apenas alguns picos deste sentimento. Enquanto os outros sentimentos tiveram uma média bem baixa e apenas alguns picos pontuais ao longo da atividade.

<span id="page-37-0"></span>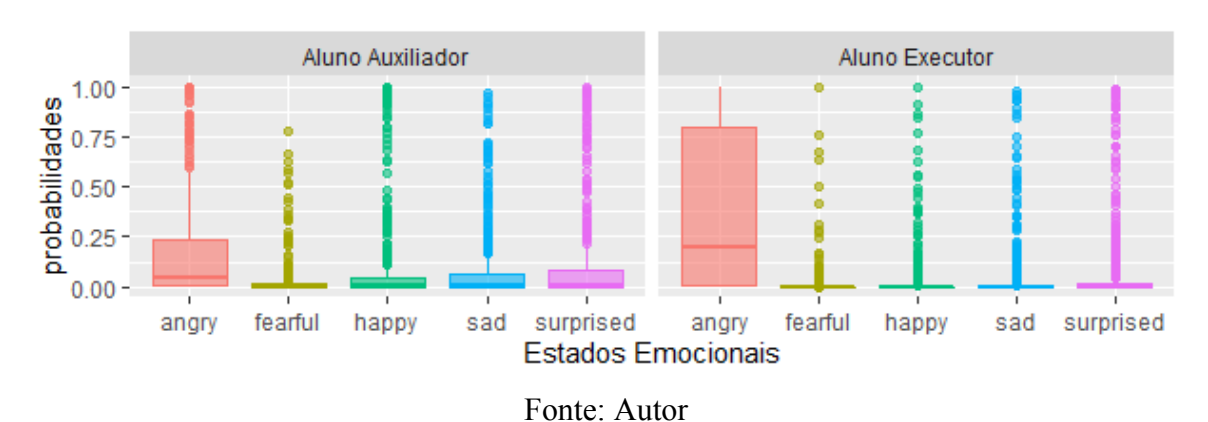

Figura 14 – Boxplot Estados Emocionais Dupla 1 Atividade 1

Já na figura 15 temos a evolução dos estados emocionais da dupla dois ao longo dessa primeira atividade. O perfil dessa dupla foi bem diferente dos da dupla um. A aluna executora teve um papel bem ativo, desenvolvendo os algoritmos quase que completamente sozinha e por conta disso seu papel foi bem ativo, apesar disso ela não era a responsável por manipular a plataforma, e demonstrou ter um conhecimento de lógica superior a da dupla um, o que ajudou a ter um tempo muito menor quando comparada as duplas, levando apenas 4 minutos e 29 segundos para o fim da mesma, e enquanto isso, o aluno auxiliador, era o responsável por alterar os códigos na plataforma, mas demonstrou ser bem disperso e foi muito passivo no decorrer da atividade.

<span id="page-38-0"></span>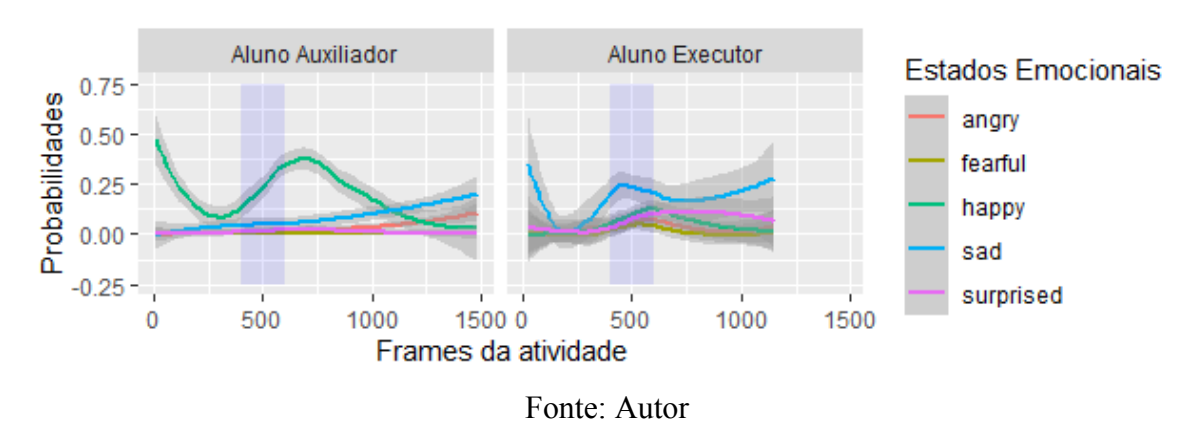

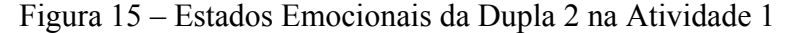

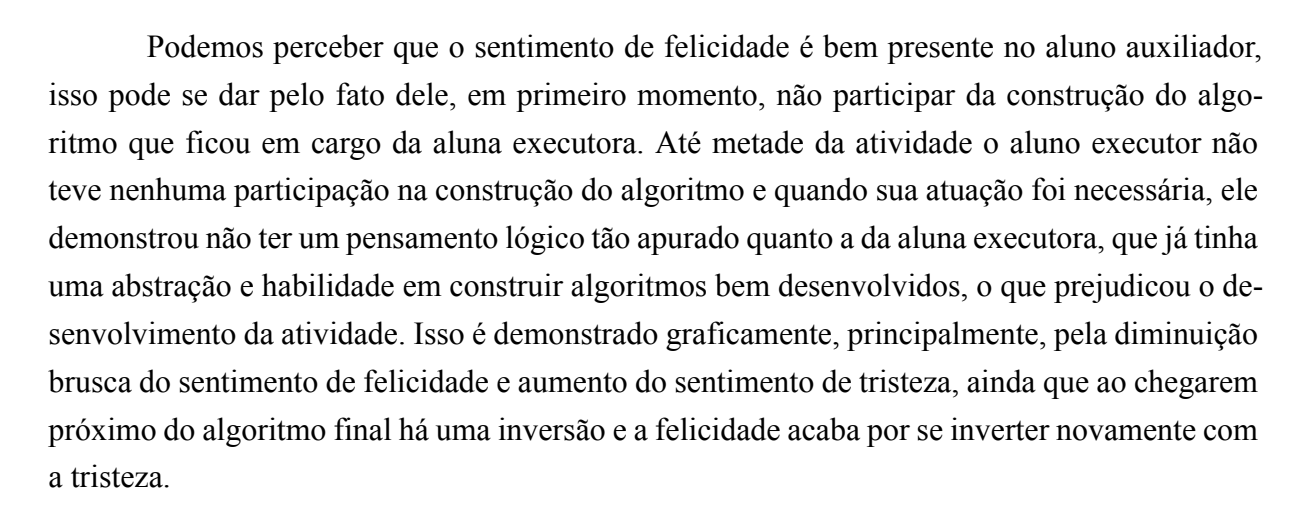

Já a aluna executora que teve um perfil mais ativo, pudemos capturar diversos sentimentos intensos ao longo da atividade, desde o começo ela estava bem animada e já demonstrava ter um conhecimento sobre lógica, habilidade com abstração e construção de algoritmos bem desenvolvido, o que auxiliou fortemente na construção dos algoritmos. Pudemos perceber que ao inicio da atividade o sentimento de surpresa é predominante ao encarar esse novo desafio, podendo se dar ao fato da aluna estar estruturando uma sequência lógica para resolver o problema, exercitando a habilidade construção algorítmica, porém no decorrer da atividade, ao se deparar com alguns problemas inciais e a falta de atuação de seu colega vemos o crescimento do sentimento de tristeza, que diminui no meio da atividade, por conta da participação mais ativida de seu colega, mas volta a aparecer quando tem que desenvolver a solução final sozinha e tem uma queda no final, ao se aproximar da solução definitiva.

Isso mostra que uma dupla composta por um aluno com pouca, ou nenhuma experiência e outro aluno com bastante experiência, traz uma carga de sentimentos maior para o aluno com mais expertise, pois a atuação maior ficará por parte daquele que detém mais conhecimento, além de que a atuação do aluno com pouco ou nenhum conhecimento fica limitada, fazendo com que a atividade acabe por ser um pouco desagradável para ambos e prejudicando a aquisição de conhecimentos principalmente ao aluno com a habilidade menos desenvolvida.

Na figura 16, podemos ver a intensidade dos sentimentos de cada aluno da dupla 2 dentro da atividade 1. Podemos observar que a em média o aluno auxiliador teve um sentimento de felicidade maior, enquanto a aluna que teve a maior parte da atuação durante a construção do algoritmo, teve em média, um sentimento de tristeza maior e um sentimento de surpresa também considerável, se comparado ao seu colega de equipe.

<span id="page-39-0"></span>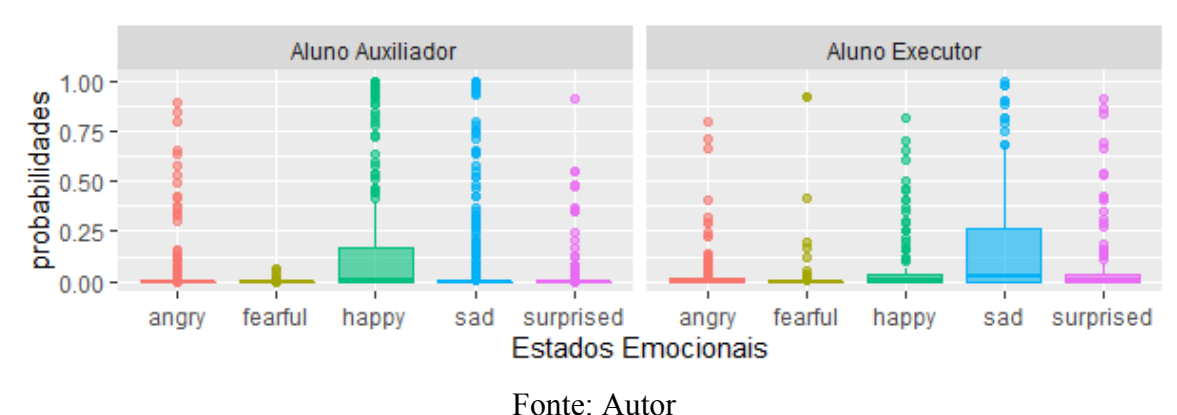

Figura 16 – Boxplot Estados Emocionais da Dupla 2 na Atividade 1

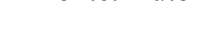

#### <span id="page-39-2"></span>5.1.1.1 Avaliação dos resultados dentro da atividade 1

A tabela 2 mostram os resultados dos testes não paramétricos realizados com as médias de sentimentos dos alunos, para cada um dos sentimento, em cada dupla de alunos. Renomeamos os alunos, sendo um aluno com o perfil mais ativo na atividade denominado aluno executor, enquanto o aluno passivo da mesma, é chamado de aluno auxiliador.

Após realizar os testes não paramétricos para cada uma das duplas dentro dessa primeira atividade, pudemos perceber que os resultados nos levam validar, que os alunos dentro das duplas tem perfis completamente distintos, o que justifica os sentimentos não serem aproximados, pois cada um tem um perfil ativo e passivo ao longo do desenvolvimento da atividade, o que geram sentimentos diferentes.

<span id="page-39-1"></span>

|                                     | Dupla 1        |                  |              | Dupla-2        |                  |                |  |
|-------------------------------------|----------------|------------------|--------------|----------------|------------------|----------------|--|
| <b>Estados</b><br><b>Emocionais</b> | Aluno Executor | Aluno Auxiliador | P-Valor      | Aluno Executor | Aluno Auxiliador | <b>P-Valor</b> |  |
| Raiva                               | 0.373          | 0.177            | < 0.01       | 0,072          | 0,021            | < 0.01         |  |
| Desgosto                            | 0,002          | 0,007            | < 0.01       | 0,003          | 0,001            | < 0.01         |  |
| Medo                                | 0,011          | 0,032            | < 0.01       | 0,027          | 0,001            | < 0.01         |  |
| Felicidade                          | 0.027          | 0.105            | < 0.01       | 0,067          | 0.205            | < 0.01         |  |
| Tristeza                            | 0,040          | 0,088            | < 0.01       | 0,205          | 0.081            | < 0.01         |  |
| <b>Surpresa</b>                     | 0,060          | 0,114            | < 0.01       | 0.102          | 0,011            | < 0.01         |  |
|                                     |                |                  | Fonte: Autor |                |                  |                |  |

Tabela 2 – Testes Estatisticos das Duplas na Atividade 1

Já tabela 3, mostra os testes não paramétricos realizados com os dados dos alunos com perfis similares, ou seja, os alunos executores são comparados conjuntamente e o mesmo para os alunos auxiliadores. Pudemos perceber, que os resultados apontam que os alunos, ainda que possuam a mesma classificação, possuem perfis diferentes, isso se dá pelo conhecimento prévio de cada um, pois a dupla 1 tem um perfil bem mais inciante, se comparada com a dupla 2 onde um dos alunos tem um perfil bem mais desenvolvido das habilidades do pensamento computacional.

<span id="page-40-0"></span>

|                                     | <b>Aluno Executor</b> |         |                | <b>Aluno Auxiliador</b> |         |                |  |
|-------------------------------------|-----------------------|---------|----------------|-------------------------|---------|----------------|--|
| <b>Estados</b><br><b>Emocionais</b> | Dupla 1               | Dupla 2 | <b>P-Valor</b> | Dupla 1                 | Dupla 2 | <b>P-Valor</b> |  |
| Raiva                               | 0.373                 | 0,072   | < 0.01         | 0,177                   | 0,021   | < 0.01         |  |
| Desgosto                            | 0,002                 | 0,003   | < 0.01         | 0,007                   | 0,001   | < 0.01         |  |
| Medo                                | 0,011                 | 0,027   | < 0.01         | 0,032                   | 0,001   | < 0.01         |  |
| Felicidade                          | 0,027                 | 0,067   | < 0.01         | 0,105                   | 0,205   | 0,746          |  |
| Tristeza                            | 0,040                 | 0,205   | < 0.01         | 0,088                   | 0,081   | < 0.01         |  |
| Surpresa                            | 0,060                 | 0,102   | < 0.01         | 0,114                   | 0,011   | < 0.01         |  |
| Fonte: Autor                        |                       |         |                |                         |         |                |  |

Tabela 3 – Testes Estatisticos dos Perfis Similares na Atividade 1

Pudemos perceber nessa primeira atividade que o perfil de cada aluno nas duas duplas é bem diferente, e ambos interagem de maneiras diferentes, o que faz com que os dados sejam os mais diversos possíveis, o que é demonstrado pelos nossos testes estatísticos. Através da próximas atividade iremos aumentar o nível de complexidade para estimular ainda mais a colaboração entre eles.

#### <span id="page-40-1"></span>5.1.2 Atividade II: Estrutura de Repetição

Aqui na segunda atividade, propusemos uma atividade que estimulasse aos alunos a utilização de estruturas de repetição, exercitando a capacidade e desenvolvimento da competência sobre reconhecimento de padrões, para que eles pudessem identificar partes do código que pudessem ser repetidas, diminuindo a quantidade código gerado e otimizando a solução construída durante a primeira atividade.

O fluxo de estados emocionais da primeira dupla durante essa segunda atividade pode ser observado na figura 17. Ao início dessa atividade os alunos começaram com um diálogo antes de partir para a plataforma e começaram a analisar o problema, observando onde a repetição poderia se encaixar, exercitando com isso as competências de abstração e reconhecimento de padrões, após isso uma solução inicial foi idealizada e partiram para a execução da mesma, onde ocorreram os primeiros erros na lógica e o aluno auxiliador passou a ter uma participação ativa no desenvolvimento da solução final, ao todo, nessa atividade os alunos precisaram de 9 minutos e 7 segundos para concluí-la.

Podemos observar que ao inicio da atividade, onde o diálogo sobre o desenvolvimento da solução inicial está ocorrendo, e as habilidades de abstração e reconhecimento de padrões são desenvolvidas, faz com que os alunos tenham um estresse partindo do mesmo ponto, que vai diminuindo rapidamente a medida que a conversa flui.

Após o diálogo, o aluno executor constrói a solução inicial na plataforma em um primeiro momento, o que é uma atividade mais prática e relaxante e pode ser vista no gráfico como a queda brusca que o estresse teve, porém ao enfrentar problemas na plataforma, como encontrar os blocos de repetição, fizeram com que seu sentimento de tristeza aumentasse, além disso, vemos um aumento no seu estresse quando a solução testada apresenta seus primeiros erros e eles tem que desenvolver uma solução nova partindo do zero, ou seja, exercitando a competência de construção de algoritmos.

Já o aluno auxiliador teve um perfil mais ativo no fim da atividade, durante a construção da solução final, após o diálogo o estresse caí drasticamente, mas vai aumentando do meio pro final da atividade, pois sua colaboração passa a ser muito presente, enquanto o aluno executor não tem ideias para construir um novo algoritmo, podemos ver isso com o aumento no seu estresse e também no aumento da tristeza ao final da atividade.

Contudo, ao se aproximarem da solução ideal, os alunos ainda se demonstraram descontentes com o resultado e um pouco confusos, o que pode ser visto no gráfico como a diminuição do estresse e aumento do sentimento de tristeza, além de que a habilidade apesar de desenvolvida ainda poderia ser melhor explorada, pois restaram ainda dúvidas sobre o funcionamento do algoritmo desenvolvido.

<span id="page-41-0"></span>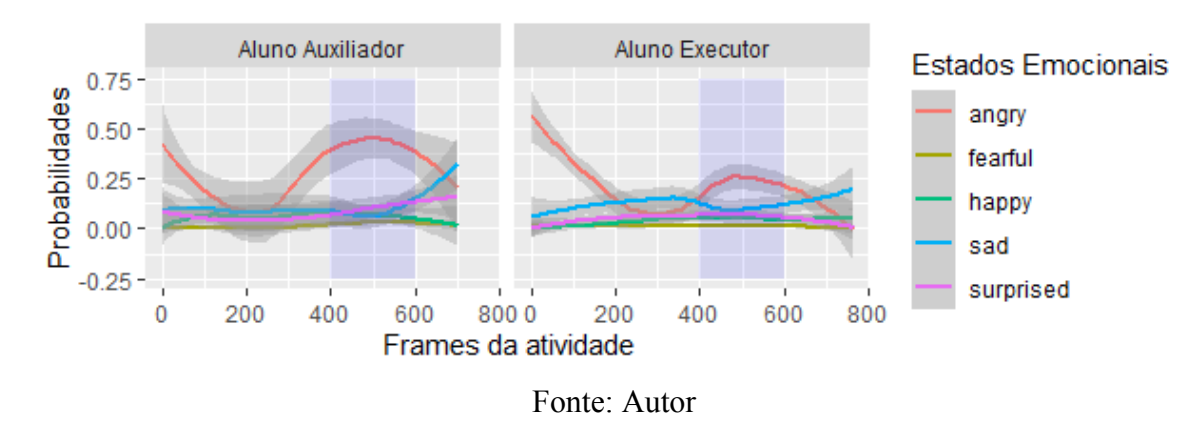

Figura 17 – Estados Emocionais da Dupla 1 na Atividade 2

Na figura 18 temos o gráfico das intensidades dos sentimentos dos alunos da dupla 1 dentro da atividade 2, onde podemos novamente ver que o estresse médio do aluno executor foi bem alto se comparado com o aluno auxiliador e com os outros sentimentos captados, e que o

<span id="page-42-0"></span>aluno auxiliador teve novamente um perfil com intesidade menor nos sentimentos, já que seu perfil era mais de colaboração do que de desenvolvimento ativo.

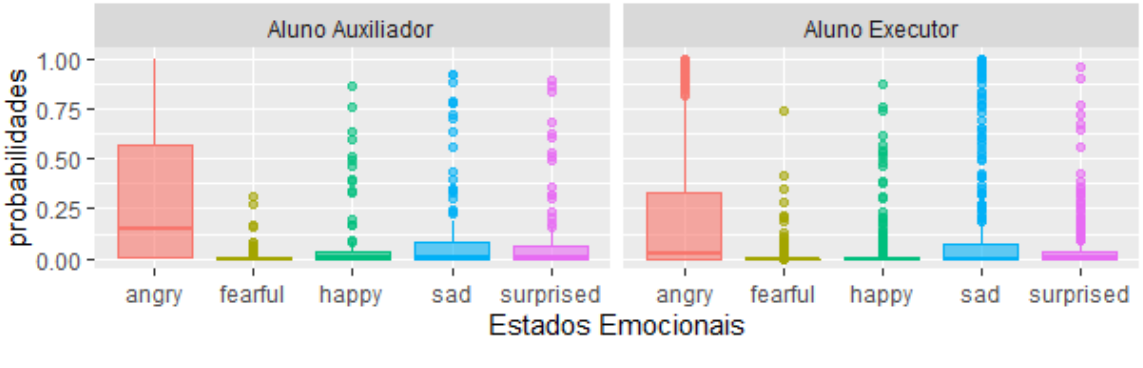

Figura 18 – BoxPlot Estados Emocionais da Dupla 1 na Atividade 2

Fonte: Autor

Já na figura 19 observamos o fluxo de estados emocionais da segunda dupla de alunos ao longo da segunda atividade. Onde novamente o perfil da aluna executora foi bem mais ativo do que a do aluno auxiliador, porém, nesta atividade, após algumas dúvidas durante a construção do algoritmo, e algumas falhas na comunicação, fizeram com que o aluno auxiliador fosse estimulado a ter um papel mais ativo na construção da solução.

O grupo levou 2 minutos e 35 segundos para finalizar essa etapa, onde a aluna executora discutiu inicialmente com o aluno auxiliador sobre a solução inicial, exercitando assim as competências de construção algoritmica, reconhecimento de padrões e abstração, onde pudemos observar que aluna executora tem muito bem desenvolvido.

Assim, a aluna executora desenvolveu o algoritmo inicial praticamente sozinha, apenas necessitando de alguns ajustes. Podemos ver em seu gráfico, que o sentimento de supresa tem um aumento significativo durante o desenvolvimento do algoritmo, na primeira parte da atividade, uma queda enquanto eles estão testando e um novo pico quando a solução está sofrendo algumas alterações. Podemos também que o sentimento de tristeza e felicidade decaem ao longo da atividade, enquanto os sentimentos de raiva e medo são crescentes, pois durante a atividade o algoritmo construído passou por algumas modificações por conta de alguns erros.

Já o aluno auxiliador teve um papel mais colaborativo ao longo dessa atividade, exercitando principalmente a sua capacidade de construção algoritmica e abstração. Podemos ver em seu gráfico um crescimento nos sentimentos de raiva, supresa e medo, e um decrescimento nos sentimentos de felicidade e tristeza, que voltam a aumentar, no passo em que a solução final é atingida.

<span id="page-43-0"></span>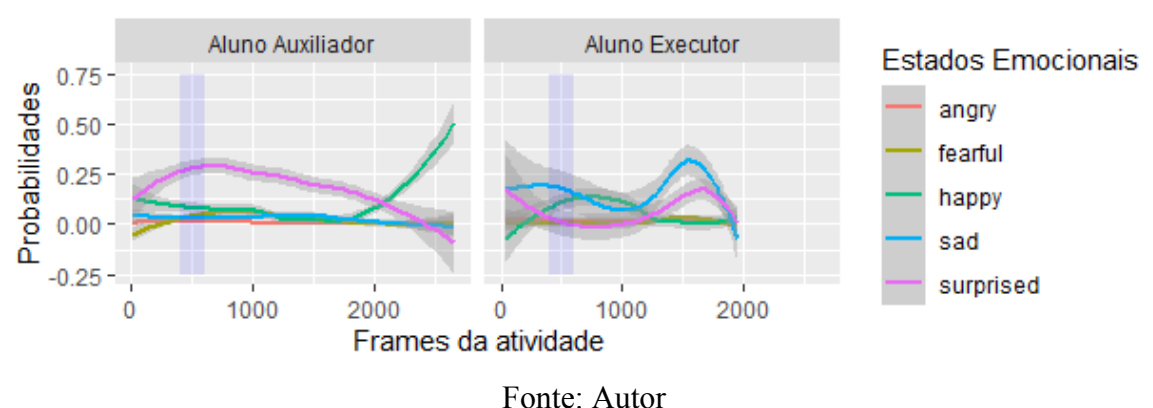

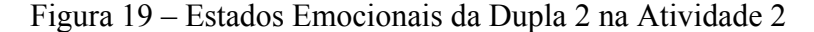

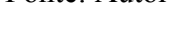

Na figura 20, podemos observar as intensidades dos sentimentos dos alunos da dupla 2 dentro da atividade 2. Onde vemos claramente, que a média de sentimentos é bem mais distribuida se comparada com as dos alunos da primeira dupla. Vale notar que a média dos sentimento de raiva, surpresa e felicidade foram parecidas em ambos os alunos, apenas tendo um pico maior, sobretudo na raiva do aluno auxiliador, enquanto que os sentimentos de medo e tristeza tiveram uma pequena diferença, que pode ser relacionada a confiança da aluna executora no desenvolvimento da atividade, já que as habilidades de pensamento computacional já estavam bem desenvolvidas nessa aluna.

<span id="page-43-1"></span>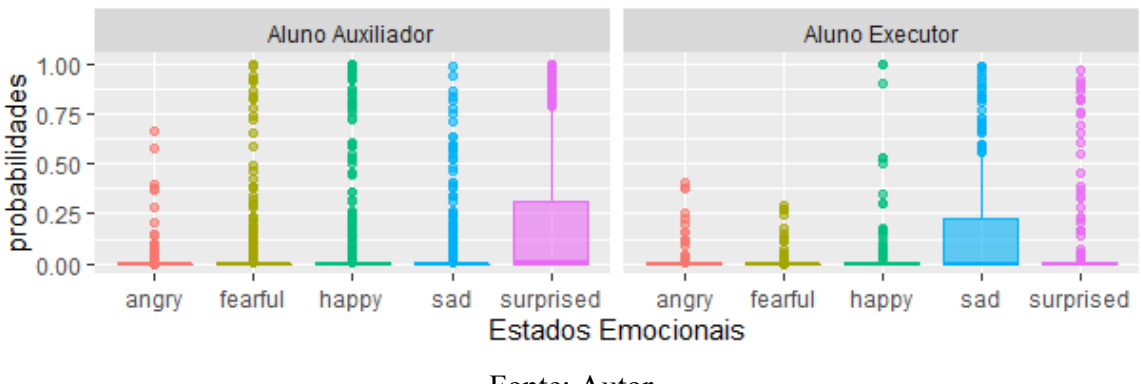

Figura 20 – BoxPlot Estados Emocionais da Dupla 2 na Atividade 2

#### <span id="page-43-2"></span>5.1.2.1 Avaliação dos resultados dentro da atividade 2

Novamente realizamos testes estatísticos buscando verificar a semelhança, ou diferença, entre os perfis dos alunos dentro de cada dupla, o que pode ser visto na tabela 4, onde temos os testes não paramétricos realizados nos alunos de cada duplas, com o seu perfil correspondente. Podemos observar pelos resultados, que os alunos não possuem perfis similares, apesar de que alguns valores sugerem que os alunos da dupla 2, tiveram um fluxo de estado emocional quanto a raiva e quanto tristeza bem similares.

Fonte: Autor

<span id="page-44-0"></span>

|                                     |                | Dupla 1                                        |        | Dupla 2 |                  |                |
|-------------------------------------|----------------|------------------------------------------------|--------|---------|------------------|----------------|
| <b>Estados</b><br><b>Emocionais</b> | Aluno Executor | Aluno Auxiliador <b>P-Valor</b> Aluno Executor |        |         | Aluno Auxiliador | <b>P-Valor</b> |
| Raiva                               | 0.231          | 0,303                                          | < 0.01 | 0.019   | 0.011            | 0,148          |
| Desgosto                            | 0.016          | 0,016                                          | < 0.01 | 0,011   | 0,001            | < 0.01         |
| Medo                                | 0,012          | 0,014                                          | < 0.01 | 0,026   | 0,025            | < 0.01         |
| Felicidade                          | 0.035          | 0,057                                          | < 0.01 | 0,033   | 0,080            | < 0.01         |
| Tristeza                            | 0.119          | 0.104                                          | < 0.01 | 0,129   | 0.031            | 0,960          |
| Surpresa                            | 0.049          | 0,081                                          | < 0.01 | 0,118   | 0.214            | < 0.01         |

Tabela 4 – Testes Estatisticos das Duplas na Atividade 2

Já a tabela 5 mostra os testes estatísticos não paramétricos realizados nos alunos com perfis similares de cada duplas e podemos observar novamente que os alunos não possuem perfis similares em nenhum dos sentimentos, dada expertise geral de cada dupla e a colaboração terem sido bem diferentes.

<span id="page-44-1"></span>

|                                     | <b>Aluno Executor</b> |         |                | <b>Aluno Auxiliador</b> |         |                |
|-------------------------------------|-----------------------|---------|----------------|-------------------------|---------|----------------|
| <b>Estados</b><br><b>Emocionais</b> | Dupla 1               | Dupla 2 | <b>P-Valor</b> | Dupla 1                 | Dupla 2 | <b>P-Valor</b> |
| Raiva                               | 0.231                 | 0,019   | < 0.01         | 0,303                   | 0,011   | < 0.01         |
| Desgosto                            | 0,016                 | 0,011   | < 0.01         | 0,016                   | 0,001   | < 0.01         |
| Medo                                | 0,012                 | 0,026   | < 0.01         | 0,014                   | 0,025   | < 0.01         |
| Felicidade                          | 0,035                 | 0,033   | < 0.01         | 0,057                   | 0,080   | < 0.01         |
| Tristeza                            | 0,119                 | 0,129   | < 0.01         | 0,104                   | 0,031   | < 0.01         |
| Surpresa                            | 0,049                 | 0,118   | < 0.01         | 0,081                   | 0,214   | < 0.01         |

Tabela 5 – Testes Estatisticos dos Perfis Similares na Atividade 2

Durante esta segunda atividade, os alunos da primeira dupla colaboraram de forma mais ativa quando comparado com a primeira atividade, porém a segunda dupla continuou com um perfil similar a primeira atividade onde apenas a aluna construía a solução enquanto o outro aluno interagia minimamente para construír a solução. Na última atividade, os alunos deverão utilizar os conteúdos já aprendidos e por ter a maior complexidade entre as três atividades, a colaboração vai ser muito estimulada.

#### <span id="page-44-2"></span>5.1.3 Atividade III: Estrutura Condicional

Na terceira atividade, buscamos aplicar uma tarefa de maior complexidade, buscando utilizar dos conteúdos anteriores e que contribuíssem estimulando a colaboração entre os alunos para atingir a solução final. Neste atividade, buscamos desenvolver as competências de abstração, pensamento algorítmico, decomposição e reconhecimento de padrões, tudo aquilo que já havia sido explorado nas atividades anteriores. O objetivo era o de identificar qual lado da tela

estava sendo tocado e fazer o objeto andar na direção oposta, que apesar da simplicidade, foi a tarefa mais complexa e precisou de bastante tempo para ser realizada em ambas as duplas.

A primeira dupla demorou 15 minutos e 40 segundos para concluir a atividade, no inicio da atividade os alunos ficaram em silêncio, cada um pensando individualmente como solucionar o problema, onde há um desenvolvimento das competências de abstração, reconhecimento de padrões e decomposição, após isso, os alunos passam a colaborar e explicar um ao outro como solucionariam o problema, e cada um discute sobre seu ponto de vista, após isso uma solução é elaborada e testada, porém ela conduz a um erro e os alunos passam a colaborar até o fim da atividade buscando a solução final. A figura 21 mostra o fluxo de estados emocionais ao longo dessa atividade.

O aluno executor ao longo dessa atividade, fica em silêncio em diversos momentos, apenas mexendo na plataforma e testando pequenas alterações no código, enquanto o aluno auxiliador acaba por ser bem ativo no final da atividade. O aluno executor constrói uma solução incial, com base na colaboração junto do outro aluno, porém a solução tem alguns pequenos erros que acabam por lhe frustrar, podemos observar que a raiva parte de uma posição bem pequena e tem uma leve variação ao longo da atividade, além do mais os sentimentos são mais equilibrados, o que pode ser justificado pela característica colaborativa entre os alunos, já que apesar de cada um ter um pico de atuação dentro da atividade, ambos colaboraram bastante ao longo desta atividade.

Já o aluno auxiliador, contribuiu para a construção da solução inicial, o que pode evidenciar o seu sentimento de raiva elevado, ao longo da atividade percebemos que ele estava analisando o código, mas contribuindo com pequenas alterações, mas ao fim da atividade, foi onde ele propós as alterações finais e pode colaborar de forma eficiente, chegando a solução final, isso graficamente é demonstrado pela raiva se elevando, pois gerou uma carga de estresse, contudo os outros sentimentos acabaram por ter um pico enquanto a solução estava sendo desenvolvida e por fim há uma queda quando a solução final é testada e aprovada.

<span id="page-45-0"></span>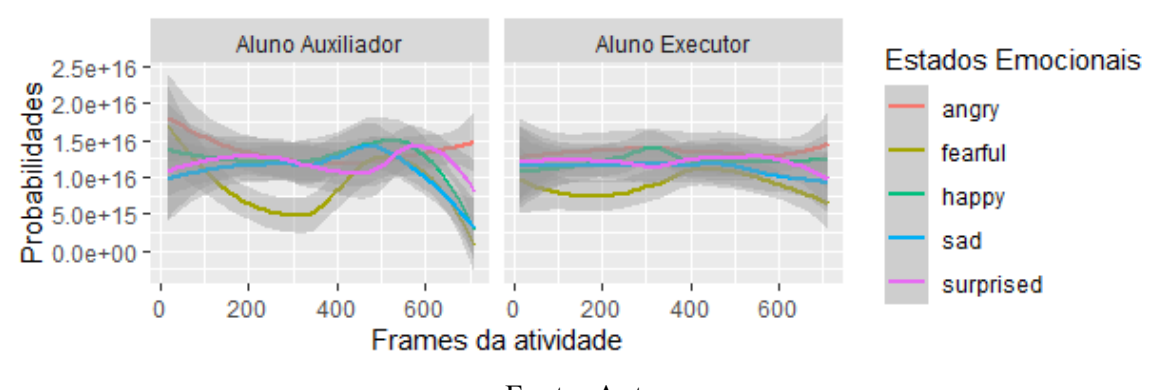

#### Figura 21 – Estados Emocionais da Dupla 1 na Atividade 3

Fonte: Autor

Aqui na figura 22, podemos notar a intensidade dos sentimentos dos alunos da dupla um ao longo desta terceira atividade. Percebemos que os sentimentos foram praticamente identicos, o que pode levar a identificação de uma característica de colaboração ideal, pois ao longo da atividade, os alunos não deixaram de colaborar, apesar dos momentos de silêncio, ambos construiam sua solução individual e discutiam para chegar em um ponto em comum, assim não tendo picos de sentimento e sim fazendo com que a solução tivesse a participação de cada um.

<span id="page-46-0"></span>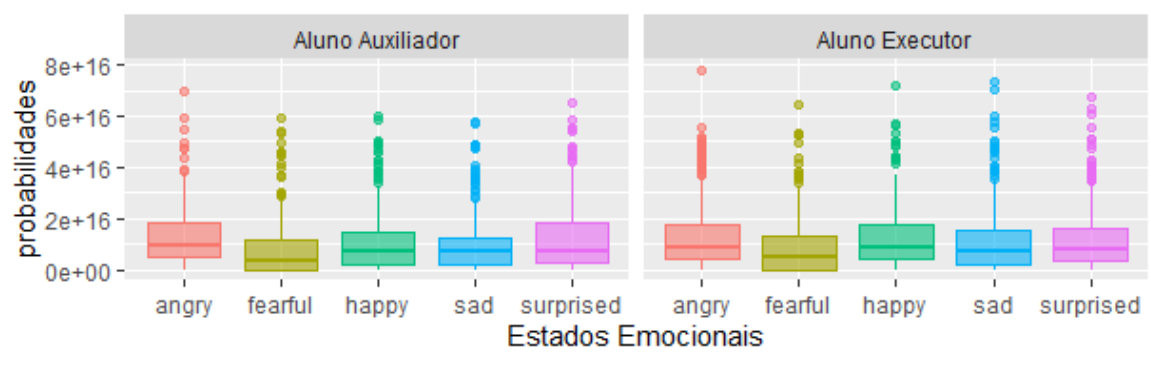

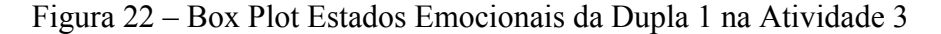

Já na figura 23, podemos ver o fluxo de estados emocionais dos alunos da segunda dupla ao longo da terceira atividade. É notável que o aluno auxiliador teve um pico de sentimentos inicialmente, mas o que mais se evidencia é o sentimento de felicidade, que vai variando ao longo da atividade e tem seu pico no final, apesar de ambos os alunos colaborarem dentro dessa atividade, novamente a aluna executora teve um papel muito ativo na atividade desenvolvendo grande parte da solução final por conta própria e ambos levaram 12 minutos e 48 segundos para concluir a atividade.

Sobre a aluna executora, ao inicio da atividade ambos começam colaborando, apesar dela desenvolver o algoritmo e o aluno auxiliador não contribuir com a solução inicial, ambos precisaram colaborar pois houveram algumas duvidas sobre a plataforma scratch. Após a solução inicial ser desenvolvida, eles passaram um tempo apenas ajustando o objeto a ser movido, o que foi uma tarefa que envolvia menos a parte de Pensamento Computacional, servindo como um alívio sobre a atividade, isso é evidenciado pelo sentimento de surpresa, pois a cada alteração a aluna se surpreendia com o resultado, por fim, ao final da atividade, vemos uma queda da surpresa da aluna, que é no momento em que voltam para os blocos de código e a solução final é desenvolvida, onde o aluno auxiliador atuou de forma mais ativa, pois a aluna executora teve problemas para finalizar o algoritmo e ambos precisaram colaborar para abstrair o problema e reconhecer certos padrões que faltaram para solucionar o problema.

Fonte: Autor

<span id="page-47-0"></span>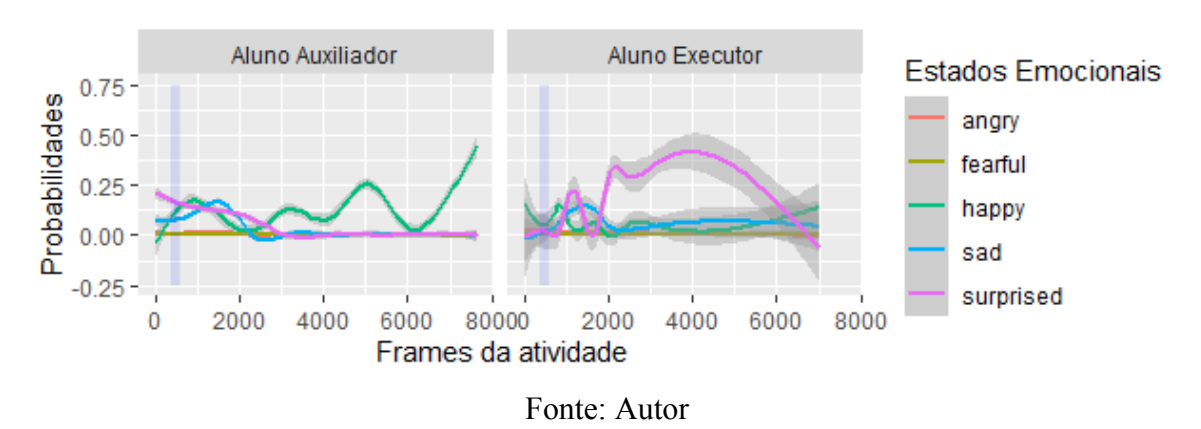

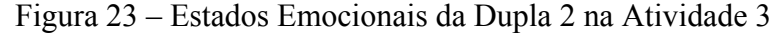

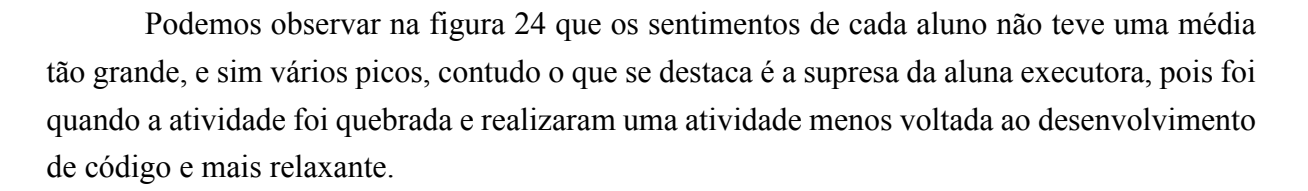

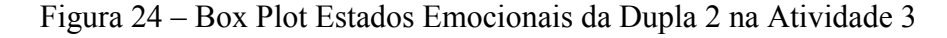

<span id="page-47-1"></span>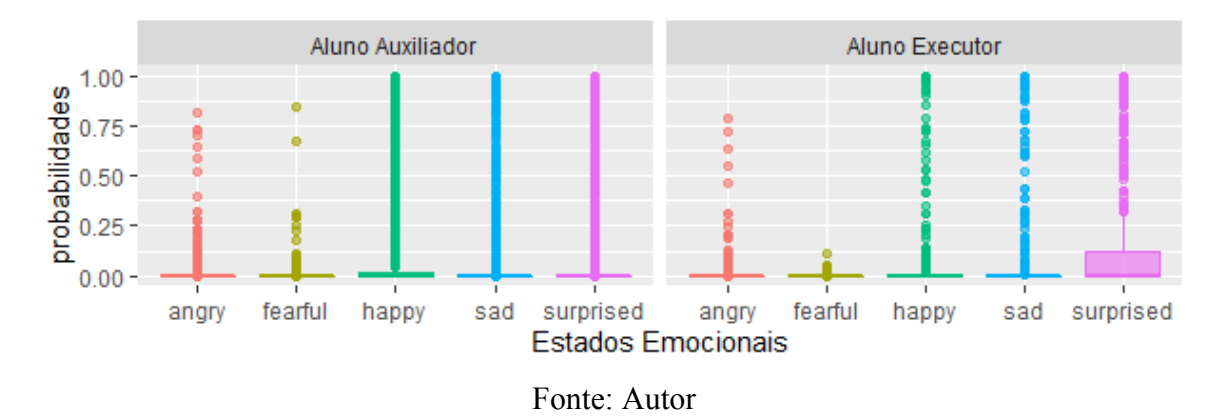

#### <span id="page-47-2"></span>5.1.3.1 Avaliação dos resultados dentro da atividade 3

A tabela 6 mostra os testes não paramétricos relacionado as duplas durante a atividade 3. Podemos perceber que os alunos da dupla dois possuiram um perfil bem diferente, mas vale destacar que a dupla um com o estado colaborativo ao longo da atividade sendo bem presente, possuiram um estado emocional bem similar, se diferenciando em apenas dois dos seis sentimentos, esses relativos a medo e felicidade.

<span id="page-48-0"></span>

|                                     | Dupla 1        |                                         |        | Dupla 2 |                  |                |
|-------------------------------------|----------------|-----------------------------------------|--------|---------|------------------|----------------|
| <b>Estados</b><br><b>Emocionais</b> | Aluno Executor | Aluno Auxiliador P-Valor Aluno Executor |        |         | Aluno Auxiliador | <b>P-Valor</b> |
|                                     |                |                                         |        |         |                  |                |
| Raiva                               | 0.129          | 0.177                                   | 0,333  | 0.019   | 0,005            | < 0.01         |
| Desgosto                            | 0,002          | 0.007                                   | 0,617  | 0,002   | 0,001            | < 0.01         |
| Medo                                | 0,001          | 0,032                                   | < 0.01 | 0,004   | 0,002            | < 0.01         |
| Felicidade                          | 0,011          | 0,105                                   | < 0.01 | 0,061   | 0,127            | < 0.01         |
| Tristeza                            | 0.034          | 0,088                                   | 0.297  | 0,071   | 0,025            | < 0.01         |
| <b>Surpresa</b>                     | 0,0158         | 0.114                                   | 0.850  | 0.218   | 0.049            | < 0.01         |

Tabela 6 – Testes Estatisticos das Duplas na Atividade 3

Por fim, na tabela 7, temos os testes paramétricos realizados com os alunos que possuem perfis similares ao longo da atividade 3 e novamente podemos perceber que eles não possuem um estado emocional similar, se dando, principalmente, por conta do nível de conhecimento e colaboração de cada dupla.

<span id="page-48-1"></span>

|                                     | <b>Aluno Executor</b> |         |                | <b>Aluno Auxiliador</b> |         |                |
|-------------------------------------|-----------------------|---------|----------------|-------------------------|---------|----------------|
| <b>Estados</b><br><b>Emocionais</b> | Dupla 1               | Dupla 2 | <b>P-Valor</b> | Dupla 1                 | Dupla 2 | <b>P-Valor</b> |
| Raiva                               | 0,129                 | 0,019   | < 0.01         | 0,177                   | 0,005   | < 0.01         |
| Desgosto                            | 0,002                 | 0,002   | < 0.01         | 0,007                   | 0,001   | < 0.01         |
| Medo                                | 0,001                 | 0,004   | < 0.01         | 0,032                   | 0,002   | < 0.01         |
| Felicidade                          | 0,011                 | 0,061   | < 0.01         | 0,105                   | 0,127   | < 0.01         |
| Tristeza                            | 0,034                 | 0,071   | < 0.01         | 0,088                   | 0,025   | < 0.01         |
| Surpresa                            | 0,015                 | 0,218   | < 0.01         | 0,114                   | 0,049   | < 0.01         |

Tabela 7 – Testes Estatisticos dos Perfis Similares na Atividade 3

Por esta terceira atividade necessitar dos conteúdos já explorados nas outras atividades, os alunos precisaram colaborar, e mesmo na dupla dois que possuia uma aluna com conhecimentos mais apurados, foi necessário colaboração entre as duplas para se atingir a solução. Pudemos observar que em duplas sem experiência, o trabalho em equipe equilibra a intensidade dos sentimentos, não deixando de forma desbalanceada e permitindo que ambos se desenvolvam ao longo da atividade.

## <span id="page-49-0"></span>6 Conclusão

As duplas cujo os dados foram extraídos para compor a base de dados utilizada nos nossos experimentos tiveram perfis bem diferentes. Enquanto a dupla um possuia um nível de conhecimento mais iniciante e um perfil de colaboração bem ativo, na dupla dois, um dos integrantes tinha um conhecimento superior quanto as competências do PC, enquanto o outro tinha um perfil iniciante, além disso o seu perfil de colaboração foi bem baixo, por conta da diferença de conhecimento dos alunos.

Assim, pudemos perceber que, alunos com pouco conhecimento acabam por ter um estresse maior ao desenvolver habilidades do pensamento computacional, porém isso é amenizado quando se atinge um estado de colaboração bem ativo, distribuindo os sentimentos de forma igualitária entre os alunos. Enquanto que duplas compostas por alunos com diferentes níveis de conhecimento, acabam por prejudicar ambos os alunos, pois o com menos conhecimento a acaba não podendo contribuir ativamente e o aluno com conhecimento desenvolve a solução praticamente só, o que faz com que um dos lados fique relaxado e tenha sentimento relacionados a felicidade maior, enquanto o outro, que realiza a atividade, acaba tendo um estresse e tristeza bem intensos.

## <span id="page-49-1"></span>6.1 Limitações

A maior limitação desse trabalho foi o tempo, com pouco mais de 2 meses para ser desenvolvido, o tempo foi muito escasso e prejudicou principalmente a parte da metodologia, mais especificamente as partes de análise e interpretação de resultados. Além disso, problemas com as escolas prejudicaram a captura de dados e por isso apenas duas duplas foram entrevistadas até o fim do tempo destinado a conclusão do trabalho, apesar disso, as bases de dados geradas pelas ferramentas são muito robustas e por isso são mais que suficientes para se ter uma análise precisa sobre as duplas participantes.

De forma simplificada sobre nossa alocação de tempo para cada atividade discutida nesse trabalho. A parte escrita foi realizada paralelamente durante todas as etapas do projeto, pois apenas desse jeito conseguiriamos realizar a entrega, a parte da gravação das atividades foi discutida desde meados de Outubro, porém só pudemos capturar duas duplas sendo uma em Outubro e a outra por volta de Novembro, durante este tempo nos dedicamos em realizar uma revisão sistemática simplificada para dar embasamento ao nosso projeto e buscar fundamentação para a metodologia e por fim, relizamos o tratamento dos vídeos, e aplicação dos algoritmos para serem análisados e discutidos posteriormente.

Além disso, a plataforma EZMMLA só permitiu upload de vídeo em duas das várias

ferramentas de análise disponíveis, o que nos limitou na quantidade de características a serem analisadas, e por fim, as ferramentas que permitiam upload analisaram os vídeos a uma taxa média de 6 frames por segundo, ou seja, nem todos os frames do vídeos foram utilizados para compor a base de dados. Apesar disso, a quantidade dados gerada foi mais que suficiente para se ter panorama geral sobre os sentimentos dos alunos durantes as atividades e mesmo com uma taxa relativamente baixa, os frames utilizados para compor a base de dados capturavam o sentimento predominante naquele momento.

## <span id="page-50-0"></span>6.2 Trabalhos Futuros

Como trabalhos futuros, podemos analisar o perfil dos alunos em atividades individuais autorreguladas, ou com mais integrantes dentro de um grupo. Para assim possibilitar a construção de um software que leve professores e gestores a guiarem suas decisões sobre um turma de alunos, com base em dados concretos e que aumente a taxa de aprendizagem, aprovação e diminua a retenção.

# Referências

<span id="page-51-0"></span>BLIKSTEIN, P.; WORSLEY, M. Multimodal learning analytics and education data mining: Using computational technologies to measure complex learning tasks. *Journal of Learning Analytics*, v. 3, p. 220–238, 09 2016. Citado na página 18.

<span id="page-51-1"></span>BRASIL. *Base Nacional Comum Curricular*. 2018. Citado na página 11.

<span id="page-51-5"></span>CRESCENZILANNA, L. Multimodal learning analytics research with young children: A systematic review. *British Journal of Educational Technology*, v. 51, n. 5, p. 1485–1504, 2020. Disponível em: <https://bera-journals.onlinelibrary.wiley.com/doi/abs/10.1111/bjet.12959>. Citado 2 vezes nas páginas 18 e 19.

<span id="page-51-3"></span>ERADZE, M.; RODRíGUEZ-TRIANA, M.; LAANPERE, M. Context-aware multimodal learning analytics taxonomy. In: . [S.l.: s.n.], 2020. Citado 3 vezes nas páginas 17, 18 e 19.

<span id="page-51-8"></span>EZEN-CAN, A. et al. Classifying student dialogue acts with multimodal learning analytics. In: *Proceedings of the Fifth International Conference on Learning Analytics And Knowledge*. New York, NY, USA: Association for Computing Machinery, 2015. (LAK '15), p. 280–289. ISBN 9781450334174. Disponível em: [<https://doi.org/10.1145/2723576.2723588>](https://doi.org/10.1145/2723576.2723588). Citado na página 27.

<span id="page-51-7"></span>HASSAN, J.; LEONG, J.; SCHNEIDER, B. Multimodal data collection made easy: The ezmmla toolkit: A data collection website that provides educators and researchers with easy access to multimodal data streams. In: *LAK21: 11th International Learning Analytics and Knowledge Conference*. New York, NY, USA: Association for Computing Machinery, 2021. (LAK21), p. 579–585. ISBN 9781450389358. Disponível em: [<https://doi.org/10.1145/3448139.3448201>](https://doi.org/10.1145/3448139.3448201). Citado 2 vezes nas páginas 22 e 23.

<span id="page-51-10"></span>HUANG, K.; BRYANT, T.; SCHNEIDER, B. Identifying collaborative learning states using unsupervised machine learning on eye-tracking, physiological and motion sensor data. In: *EDM*. [S.l.: s.n.], 2019. Citado na página 27.

<span id="page-51-4"></span>*LAK '11: Proceedings of the 1st International Conference on Learning Analytics and Knowledge*. New York, NY, USA: Association for Computing Machinery, 2011. ISBN 9781450309448. Citado na página 17.

<span id="page-51-2"></span>LYTLE, N. et al. From 'use' to 'choose': Scaffolding ct curricula and exploring student choices while programming (practical report). In: . [S.l.: s.n.], 2019. p. 1–6. ISBN 978-1-4503-7704-1. Citado na página 15.

<span id="page-51-9"></span>MITRI, D. D. et al. Learning pulse: A machine learning approach for predicting performance in self-regulated learning using multimodal data. In: *Proceedings of the Seventh International Learning Analytics Knowledge Conference*. New York, NY, USA: Association for Computing Machinery, 2017. (LAK '17), p. 188–197. ISBN 9781450348706. Disponível em: [<https://doi.org/10.1145/3027385.3027447>](https://doi.org/10.1145/3027385.3027447). Citado na página 27.

<span id="page-51-6"></span>MITRI, D. D. et al. The multimodal learning analytics pipeline. In: . [S.l.: s.n.], 2019. Citado na página 20.

<span id="page-52-3"></span>OCHOA, X.; WORSLEY, M. Augmenting learning analytics with multimodal sensory data. *Journal of Learning Analytics*, v. 3, p. 213–219, 09 2016. Citado 2 vezes nas páginas 17 e 18.

<span id="page-52-1"></span>RAABE, A. L. A.; BRACKMANN, C. P.; CAMPOS, F. R. *Currículo de referência em tecnologia e computação: da educação infantil ao ensino fundamental*. 2018. Disponível em: <https://curriculo.cieb.net.br/assets/docs/Curriculo-de-referencia\_EI-e-EF\_2a-edicao\_web. [pdf>](https://curriculo.cieb.net.br/assets/docs/Curriculo-de-referencia_EI-e-EF_2a-edicao_web.pdf). Citado na página 15.

<span id="page-52-4"></span>SAWYER, R. *The Cambridge handbook of the learning sciences, second edition*. [S.l.: s.n.], 2014. 1776 p. Citado na página 18.

<span id="page-52-0"></span>SBC. Diretrizes para ensino de computação na educação básica. 2019. Citado 2 vezes nas páginas 14 e 16.

<span id="page-52-5"></span>SHARMA, K. et al. Predicting learners' effortful behaviour in adaptive assessment using multimodal data. In: . [S.l.: s.n.], 2020. Citado na página 20.

<span id="page-52-8"></span>VRZAKOVA, H. et al. Focused or stuck together: Multimodal patterns reveal triads' performance in collaborative problem solving. In: *Proceedings of the Tenth International Conference on Learning Analytics Knowledge*. New York, NY, USA: Association for Computing Machinery, 2020. (LAK '20), p. 295–304. ISBN 9781450377126. Disponível em: [<https://doi.org/10.1145/3375462.3375467>](https://doi.org/10.1145/3375462.3375467). Citado na página 27.

<span id="page-52-2"></span>WANG, L.; HE, Y. Online learning engagement assessment based on multimodal behavioral data. In: . [S.l.: s.n.], 2020. p. 256–265. ISBN 9783662615096. Citado 4 vezes nas páginas 17, 18, 19 e 21.

<span id="page-52-6"></span>WORSLEY, M.; BLIKSTEIN, P. Towards the development of multimodal action based assessment. In: . [S.l.: s.n.], 2013. p. 94–101. Citado na página 26.

<span id="page-52-7"></span>WORSLEY, M.; BLIKSTEIN, P. Leveraging multimodal learning analytics to differentiate student learning strategies. In: *Proceedings of the Fifth International Conference on Learning Analytics And Knowledge*. New York, NY, USA: Association for Computing Machinery, 2015. (LAK '15), p. 360–367. ISBN 9781450334174. Disponível em: [<https://doi.org/10.1145/2723576.2723624>](https://doi.org/10.1145/2723576.2723624). Citado na página 27.